## **Edison** Spa

Sede Legale<br>
Foro Buonaparte, 31 (and State Units, 2008) Foro Buonaparte, 31<br>20121 Milano Tel. +39 02 6222.1 Tel. +39 02 6222.1

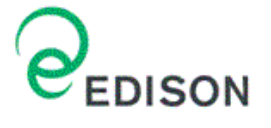

20099 Sesto San Giovanni MI<br>Tel. +39 02 6222.1

# **EDISON S.p.A.**

## **CENTRALE EDISON TARANTO**

## **ALLEGATO D6 ALLA DOMANDA DI AUTORIZZAZIONE INTEGRATA AMBIENTALE – ERRATA CORRIGE**

## **FEBBRAIO 2009**

**ENSR Italia**  ENSR AECOM Via F. Ferrucci, 17/A **20145 Milano Progetto N° C08.0428.1.0000/3** 

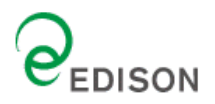

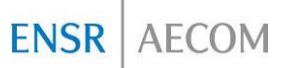

## **Premessa**

Il presente elaborato annulla e sostituisce il documento "Centrale Edison di Taranto - Allegato D.6 -Integrazione alla Domanda di Autorizzazione Integrata Ambientale – Gennaio 2009" (Rif. ENSR n. C08.0428.1.0000/3).

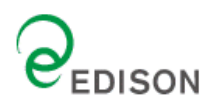

# **Allegato D.6**

**IDENTIFICAZIONE E QUANTIFICAZIONE DEGLI EFFETTI DELLE EMISSIONI IN ARIA E CONFRONTO CON GLI STANDARD DI QUALITA' AMBIENTALE (SQA)** 

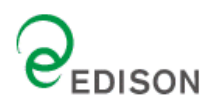

## **Contenuti**

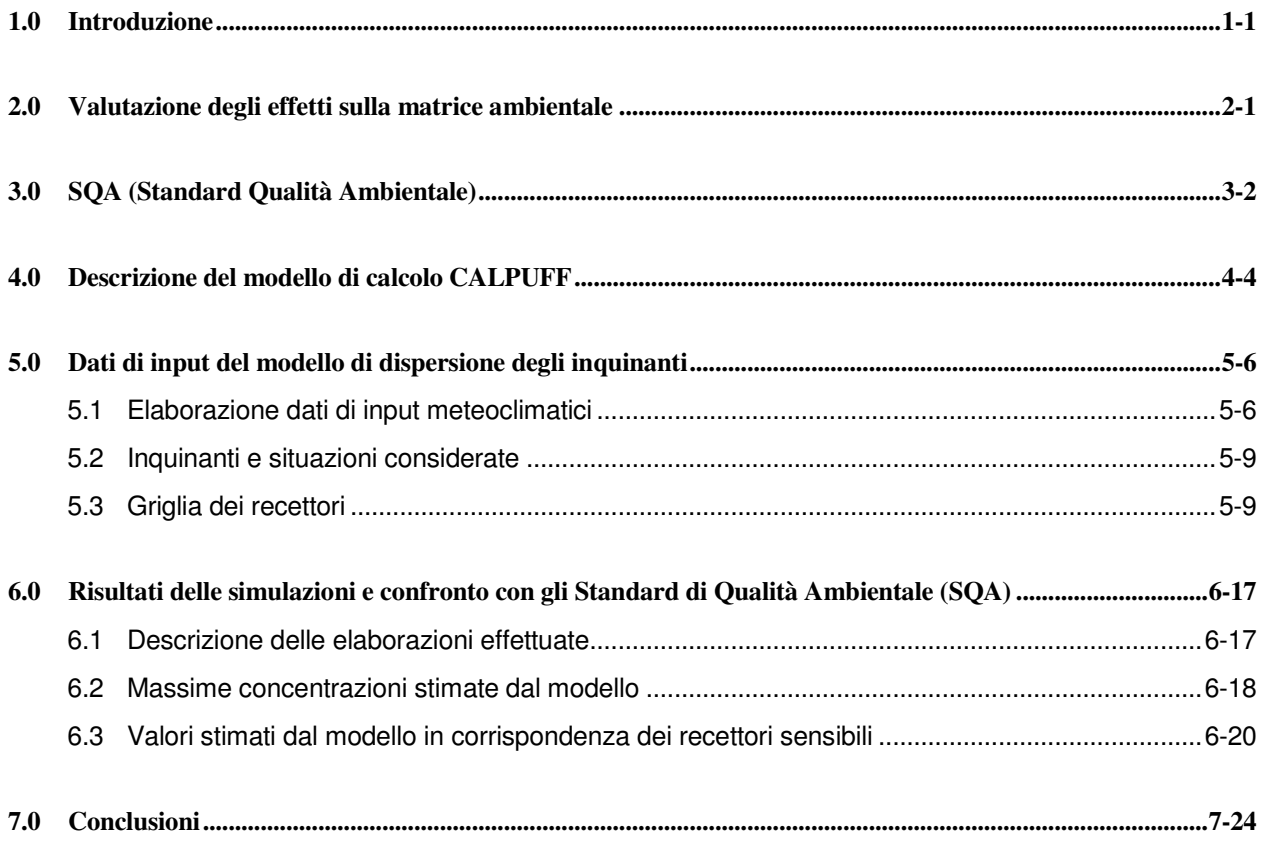

## **Appendici**

Mappe di isoconcentrazione al suolo

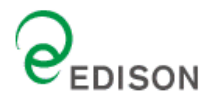

## **1.0 Introduzione**

In accordo a quanto indicato dalle "Linee Guida alla compilazione della Domanda di Autorizzazione Integrata Ambientale", scopo del presente capitolo è quello di identificare e quantificare gli effetti delle emissioni in aria, e di confrontarli con gli standard di qualità ambientale (SQA), al fine di pervenire ad un giudizio di rilevanza.

In particolare, è richiesto che, per ciascun inquinante significativo del processo in analisi, la valutazione sia basata, generalmente, sul confronto tra il contributo aggiuntivo che il processo in esame determina al livello di inquinamento nell'area geografica interessata (CA), il livello finale d'inquinamento nell'area (LF) ed il corrispondente requisito di qualità ambientale (SQA).

Si rammenta infine che, così come indicato dalle "Linee Guida alla compilazione della Domanda di Autorizzazione Integrata Ambientale", il livello di soddisfazione è lasciato al giudizio del Gestore, il quale nella relazione tecnica, deve descrivere chiaramente le metodologie e gli algoritmi utilizzati ed esplicitare le condizioni che hanno portato alla determinazione dell'accettabilità.

Ciò premesso, il presente studio valuta, attraverso l'utilizzo di un software modellistico per la valutazione della dispersione degli inquinanti in atmosfera, gli impatti sulla qualità dell'aria a seguito delle emissioni in aria relazionabili all'esercizio della Centrale Edison di Taranto (CET2 e CET3), valutandone, laddove possibile, gli effetti sulla matrice ambientale, anche al fine di esprimere il giudizio di rilevanza dell'effetto stesso.

## **2.0 Valutazione degli effetti sulla matrice ambientale**

Al fine di valutare il Contributo Aggiuntivo (CA) che le emissioni identificate possono esercitare sulla matrice ambientale, si è proceduto come di seguito descritto:

- Sono stati analizzati gli Standard di Qualità Ambientale (SQA) della normativa vigente;
- E' stata valutata la dispersione degli inquinanti emessi in atmosfera e gli impatti sulla qualità dell'aria (anche alla luce dei confronti con i valori limite stabiliti dalla vigente normativa);
- Sono state analizzate le modalità con cui le emissioni giungono al recettore finale;
- Sono stati stimati (qualitativamente, sulla base delle metodologie e delle motivazioni di seguito meglio descritte) gli impatti sulla qualità dell'aria e sul recettore finale;
- Si è infine proceduto ad analizzare gli Standard di Qualità Ambientale (SQA) per i recettori identificati.

La valutazione è stata condotta per alcuni inquinanti (SO<sub>2</sub>, NO<sub>x</sub>, NO<sub>2</sub> e Polveri), considerati i più rilevanti. Sono state considerate sia le emissioni storiche dell'anno 2005 (Scenario Storico), sia le emissioni riferite alla capacità produttiva. Lo studio ha quindi preso in considerazione i seguenti scenari emissivi:

1. emissioni attuali del solo sito produttivo, con i dati storici riferiti all'anno 2005 (Scenario Storico).

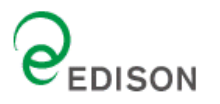

2. emissioni attuali del solo sito produttivo, considerando i dati alla capacità produttiva (Scenario alla Capacità produttiva).

Come ampliamente discusso ed approfondito nel documento "Report AIA Taranto", costituente risposta alla richiesta d'integrazione del Ministero dell'Ambiente, del Territorio e del Mare, e nell'Allegato B.18 revisionato in accordo alle medesime richieste, la capacità produttiva dell'impianto è stata ricostruita identificando una serie di assetti di riferimento rappresentativi delle normali condizioni di marcia dell'impianto.

Al fine di poter rappresentare uno scenario il più possibile aderente alla realtà, i dati impiegati nel modello di dispersione, per lo scenario alla capacità produttiva, sono quelli identificati come "assetto storico di riferimento", che rappresenta la marcia alla massima capacità produttiva dei tre Monoblocchi di CET2 e dei tre Moduli di CET3.

Al fine di poter rappresentare uno scenario cautelativo di calcolo, i valori di concentrazione degli inquinanti utilizzati per il modello di dispersione sono corrispondenti al limite superiore del range storico di riferimento, mentre i volumi di flusso emissivo sono quelli calcolati alla capacità produttiva sulla base del mix combustibili di processo derivati dal funzionamento storico massimo calcolati alle condizioni ambientali di riferimento (condizioni ISO) che rappresentano il valore medio annuo. Tale scenario identificato come "assetto storico di riferimento", rappresenta la marcia alla massima capacità produttiva dei tre Monoblocchi di CET2 e dei tre Moduli di CET3 (trascurando la variabilità nella composizione e nelle quantità dei combustibili di processo siderurgico disponibili), esteso per un periodo temporale di funzionamento di 8.760 ore, mentre in realtà gli impianti non marciano in continuo per tutto l'anno solare, essendo previste delle minime fermate per manutenzione (pari ad almeno 23 giorni per ogni singolo Monoblocco di CET2 e 10 giorni per singolo Modulo di CET3).

I livelli attesi, in uscita dal modello, sono stati, come previsto dalla normativa in materia, confrontati con i limiti di legge definiti dal Decreto Ministeriale 2 Aprile 2002, n. 60. Per quanto concerne il parametro "Polveri", il confronto è stato cautelativamente effettuato con i limiti fissati per il parametro PM10.

Sono stati inoltre identificati i ricettori sensibili sul territorio (centraline) e le zone di particolare interesse naturalistico (Aree SIC, Zone ZPS e Zone IBA) presenti sul territorio, per valutare l'impatto su questi bersagli vulnerabili.

## **3.0 SQA (Standard Qualità Ambientale)**

Prima di procedere alla descrizione delle attività eseguite per arrivare a determinare gli impatti sulla qualità dell'aria, è opportuno richiamare i limiti di qualità definiti dalla normativa.

In Italia, gli Standard di Qualità Ambientale (SQA) per la qualità dell'aria sono definiti dal Decreto Ministeriale 2 Aprile 2002, n. 60, in recepimento delle Direttive Comunitarie 1999/30/CE e 2000/69/CE.

Tale riferimento normativo definisce i limiti di qualità dell'aria ambiente per il Biossido di Zolfo, il Biossido di Azoto, gli Ossidi di Azoto, le particelle, il Piombo, il Benzene e il Monossido di Carbonio. La maggior parte dei limiti di legge ivi indicati sono entrati in vigore a partire dal 1° gennaio 2005, mentre alcuni hanno come 1° gennaio 2010 la data entro la quale il limite deve essere rispettato. In **Tabella 1** sono indicati, per

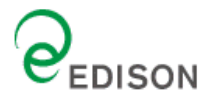

gli inquinanti analizzati, il periodo di mediazione, il valore limite e la data entro la quale il limite deve essere raggiunto.

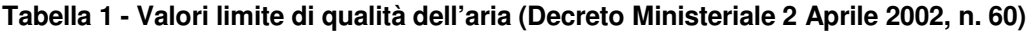

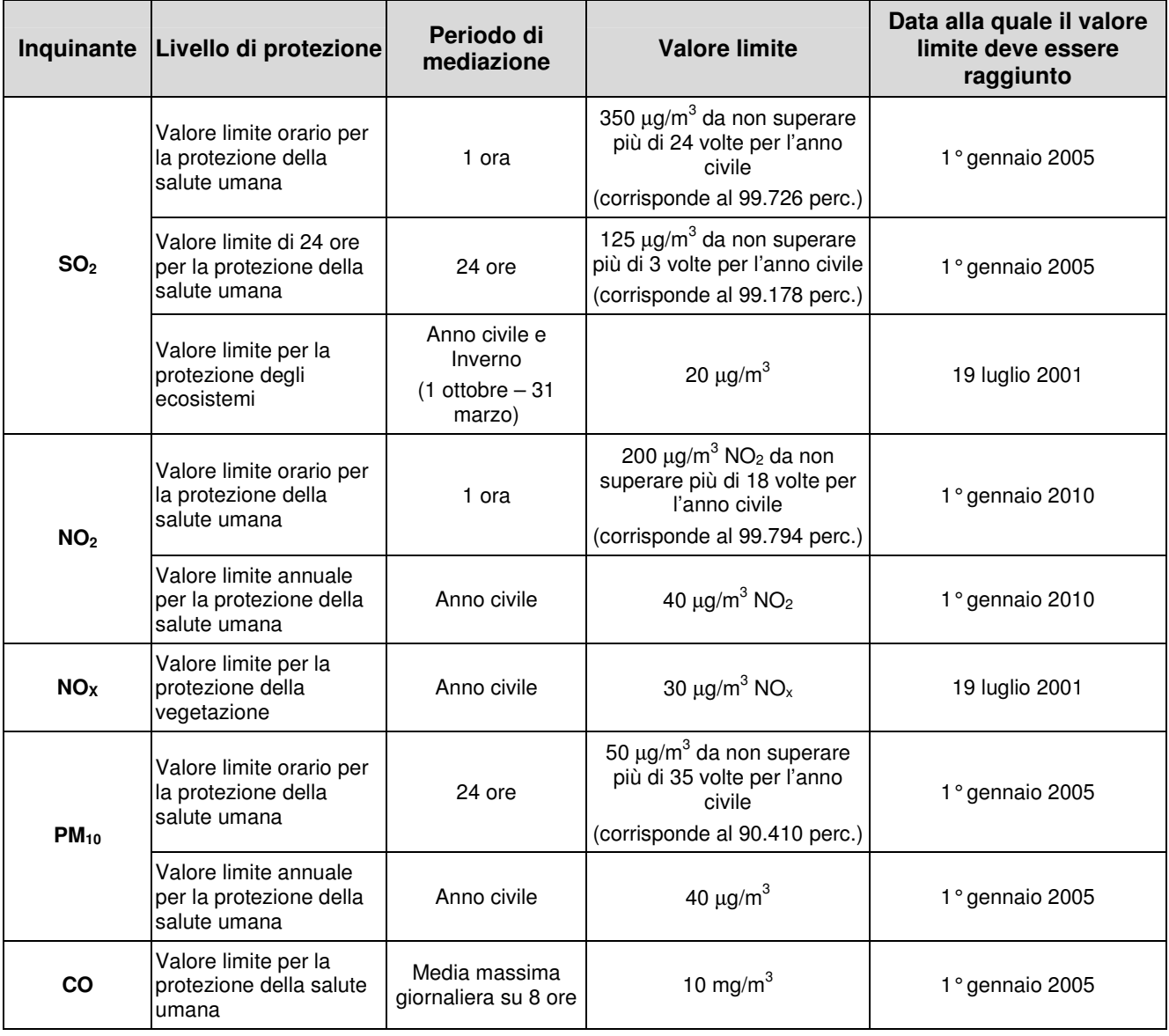

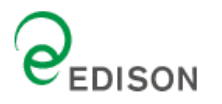

## **4.0 Descrizione del modello di calcolo CALPUFF**

CALPUFF è un modello a puff multistrato non stazionario in grado di simulare il trasporto, la trasformazione e la deposizione atmosferica di inquinanti in condizioni meteo variabili non omogenee e non stazionarie. CALPUFF può utilizzare i campi meteo tridimensionali prodotti da specifici pre-processori (CALMET) oppure, nel caso di applicazioni semplificate, fa uso di misure rilevate da singole centraline meteo.

Recentemente è stato adottato da U.S. Environmental Protection Agency (U.S. EPA) nelle proprie linee guida sulla modellistica per la qualità dell'aria (40 CFR Part 51 Appendix W - Novembre 2005) come uno dei modelli preferiti in condizioni di simulazione long-range oppure per condizioni locali caratterizzate da condizioni meteorologiche complesse, ad esempio orografia complessa e calme di vento.

I modelli a segmenti o a puff sono modelli in grado di simulare situazioni non stazionarie e sono generalmente associati a modelli di campo di vento. Di complessità intermedia tra i modelli stazionari (gaussiani) e quelli 3D (modelli euleriani e lagrangiani a particelle), consentono di descrivere la traiettoria dei fumi e quindi di seguire l'evoluzione temporale della dispersione, perché possono tenere in conto le variazioni spaziali e temporali. Sono quindi da preferirsi, rispetto ai modelli gaussiani, per studiare situazioni complesse, sia dal punto di vista dell'orografia, sia delle emissioni, sia del campo di moto turbolento. I modelli a puff, in particolare, consentono di trattare anche le situazioni di calma di vento (Zannetti, 1990). I modelli a "segmenti" considerano il pennacchio suddiviso in un certo numero di porzioni (o segmenti) tra loro indipendenti, il cui baricentro si muove in accordo alle condizioni meteorologiche incontrate lungo il percorso. Ogni segmento produce un campo di concentrazioni al suolo calcolato col modello gaussiano e solo il segmento più prossimo al punto recettore contribuisce a stimare la concentrazione nel recettore stesso.

La **Figura 1** illustra la procedura descritta. La concentrazione totale ad un certo istante viene calcolata sommando i contributi di ogni singolo puff.

Nei modelli a puff, il moto del baricentro di ogni puff in cui è suddiviso il pennacchio si muove in accordo alle condizioni meteorologiche incontrate lungo il percorso. Ogni puff si espande, nelle tre direzioni cartesiane, in modo gaussiano.

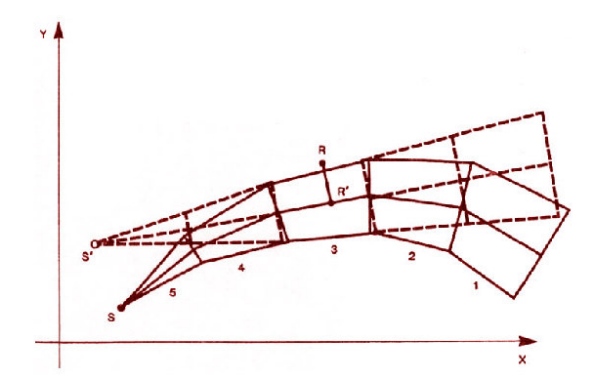

### **Figura 1 - Segmentazione del pennacchio nei modelli a PUFF**

A differenza di quanto avviene nel modello gaussiano standard, non si fa l'ipotesi che la diffusione lungo la direzione di moto del pennacchio, x, sia trascurabile rispetto allo spostamento. Questo fa sì che, da un

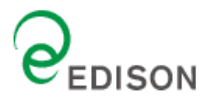

lato, nell'equazione , che descrive questo modello, la velocità del vento non compaia più esplicitamente e, dall'altro lato, che il modello possa essere usato anche per le situazioni di vento debole o di calma. La concentrazione al suolo nel punto recettore è la somma dei contributi di tutti i puff. L'espressione del modello a puff è la seguente (Zannetti, 1990):

$$
\Delta c = \frac{\Delta M}{(2\pi)^{3/2} \sigma_n^2 \sigma_z^2} \exp\left[-\frac{I}{2} \frac{(x_p - x_r)^2}{\sigma_n^2}\right] \exp\left[-\frac{I}{2} \frac{(y_p - y_r)^2}{\sigma_n^2}\right] \exp\left[-\frac{I}{2} \frac{(z_p - z_r)^2}{\sigma_z^2}\right] \tag{7}
$$

dove:

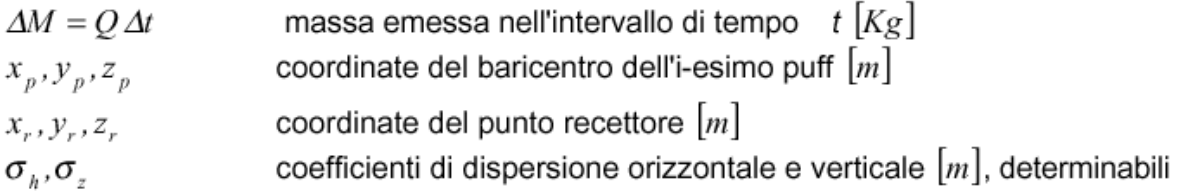

Gli algoritmi di CALPUFF consentono di considerare l'effetto scia generato dagli edifici prossimi alla sorgente, della fase transizionale del pennacchio, della orografia complessa del terreno, della deposizione secca ed umida. Il modello può simulare sia sorgenti puntiformi che areali.

La trattazione matematica del modello è piuttosto complessa e si rinvia al manuale tecnico di CALPUFF per ulteriori approfondimenti (Scire et al., 2000).

Le simulazioni modellistiche sono state condotte sulla base delle seguenti ipotesi:

- **Area di studio con orografia semplice;**
- **•** Opzione partial plume penetration per il trattamento delle inversioni termiche in quota e delle condizioni di coastal diffusion;
- Calcolo dei coefficienti di dispersione partendo dai dati metereologica disponibili (opzione Micrometeorology);
- Terreno Rurale;
- L'effetto downwash, dovuto alla presenza degli edifici dell'impianto, non è stato considerato in nessuno degli scenari previsti.

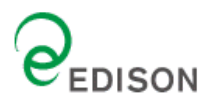

## **5.0 Dati di input del modello di dispersione degli inquinanti**

## **5.1 Elaborazione dati di input meteoclimatici**

I dati meteorologici rappresentativi del regime meteoclimatico dell'area vasta considerata, con un'estensione indicativa di 15 km per 15 km, sono stati elaborati per l'utilizzo nelle simulazioni con il modello CALPUFF.

Le caratteristiche meteoclimatiche e meteodiffusive dell'area di interesse, utilizzate per lo studio modellistico di dispersione degli inquinanti rilasciati dalla centrale Edison di Taranto, sono stati elaborati dal modello meteorologico LAMA (http://www.arpa.emr.it/cms3/documenti/cerca\_doc/meteo/ ambiente/descrizione\_lama.pdf) gestito dal servizio ARPA SMR della Regione Emilia Romagna.

Il file meteo utilizzato contiene le informazioni orarie di tipo standard sulle condizioni meteo-diffusive dell'atmosfera rappresentative dell'area di studio. Nelle figure che seguono si riportano gli andamenti di alcune grandezze meteo-diffusive significative utilizzate per le simulazioni modellistiche della dispersione degli inquinanti del caso in esame. I dati meteo utilizzati si riferiscono al periodo di osservazione 1 gennaio 2005 – 31 dicembre 2005.

Nello specifico è stato valutato il regime anemometrico dei venti per frequenza di intensità e direzione di provenienza delle masse d'aria (Cfr. **Figura 2**) oltre alla distribuzione delle classi di velocità dei venti (Cfr. **Figura 3**).

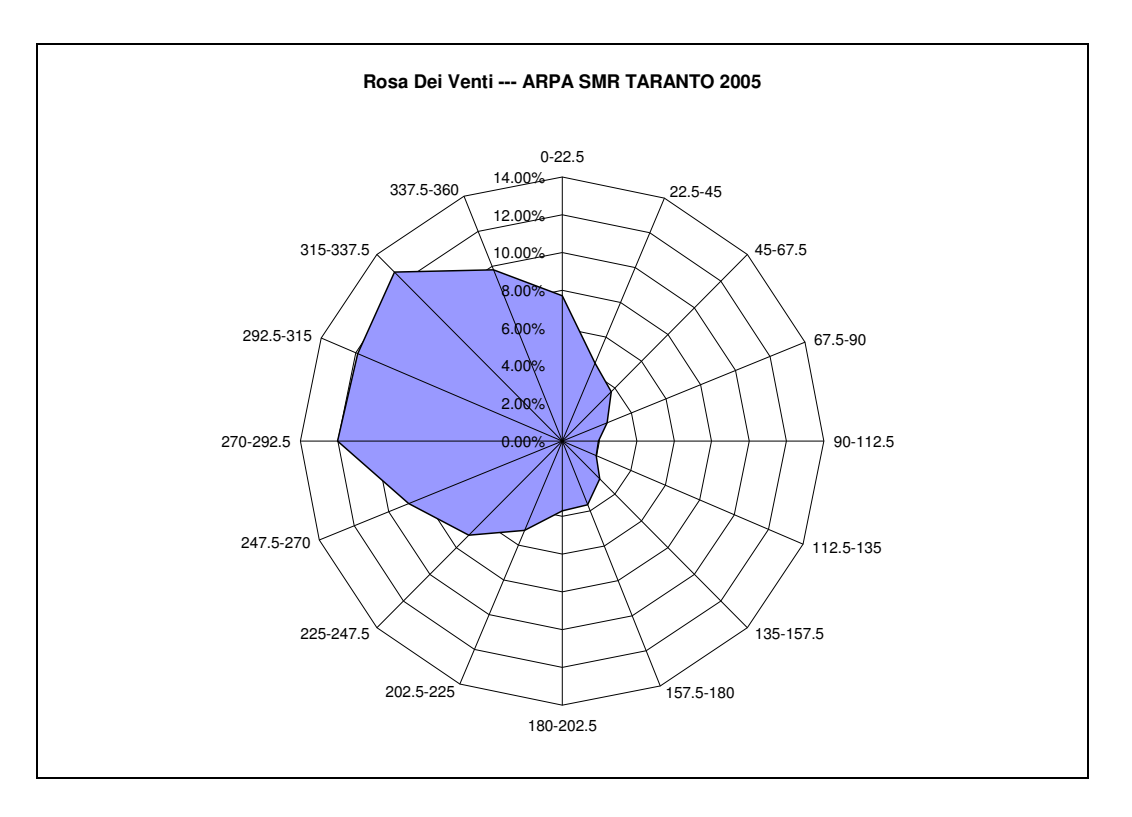

**Figura 2 - Rosa dei venti ARPA SMR TARANTO 2005** 

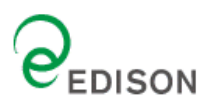

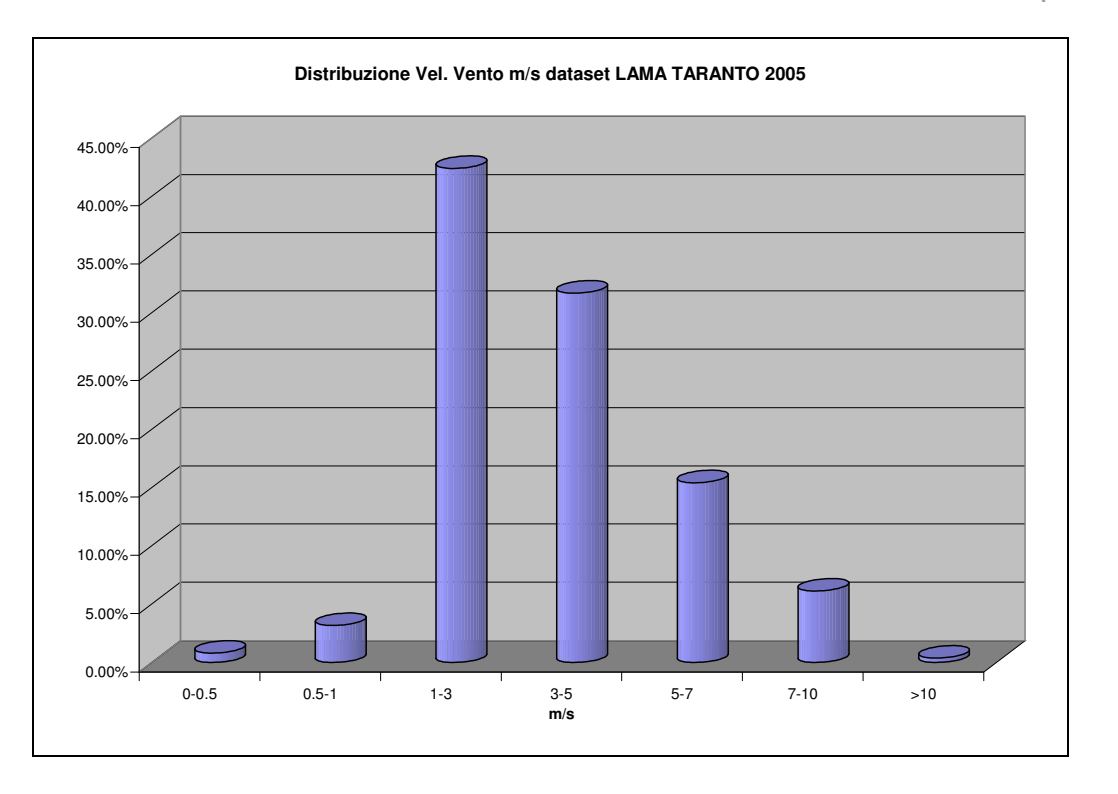

### **Figura 3 - Distribuzione Classi di Velocità del Vento - LAMA TARANTO 2005**

Le elaborazioni ottenute dal modello meteorologico LAMA hanno rilevato i seguenti aspetti:

- L'area di studio è caratterizzata dalla presenza di venti con direzione prevalente dai quadranti O e NO;
- Il regime anemologico è caratterizzato dalla presenza di venti leggeri con velocità per lo più inferiori ai 5 m/s e prevalentemente comprese tra 1 e 5 m/s;

Sono state inoltre modellizzate le classi di stabilità atmosferica, sulla base dell'intensità del vento, della radiazione solare diurna e notturna e della copertura nuvolosa.

Alternativamente, la stabilità può essere stimata a partire da alcune grandezze misurate dalle stazioni meteo, come velocità del vento e radiazione solare al suolo, secondo la classificazione di Pasquill, riportata in **Figura 4**. Le classi di stabilità atmosferica di Pasquill sono importanti indicatori qualitativi dell'intensità della turbolenza atmosferica; esse sono caratterizzate da 6 possibili condizioni, da fortemente instabile (A) a fortemente stabile (F o F+G).

**AECOM** 

**ENSR** 

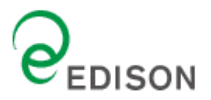

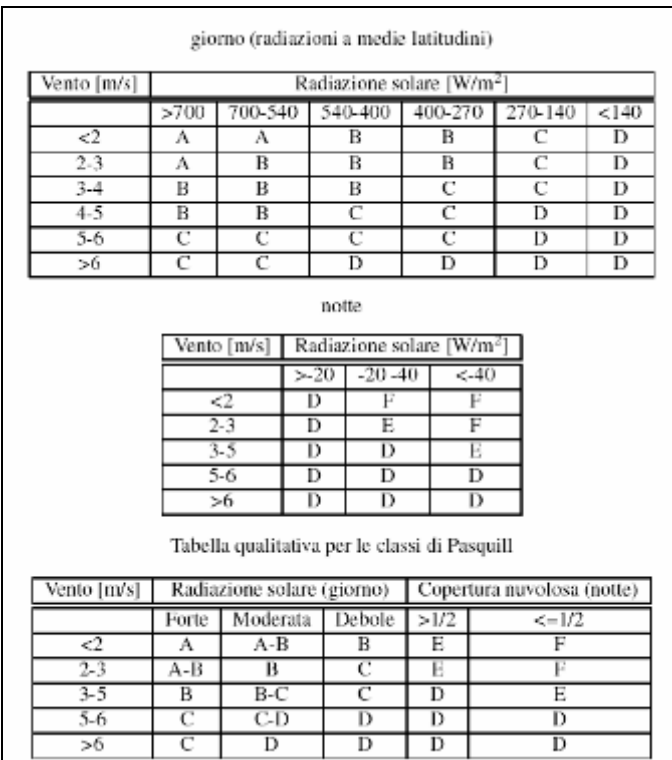

## **Figura 4 - Tabella di calcolo delle Classi di Stabilità di Pasquill**

Le condizioni più critiche per la diffusione atmosferica da una sorgente, a parità di altre condizioni, si hanno con atmosfera instabile Classe A, (moti turbolenti portano concentrazioni elevate di gas a breve distanze dall'impianto, con una limitata diluizione in aria), ed in presenza di uno strato di inversione termica al di sopra del camino che limita fortemente la diffusione verticale dei gas emessi.

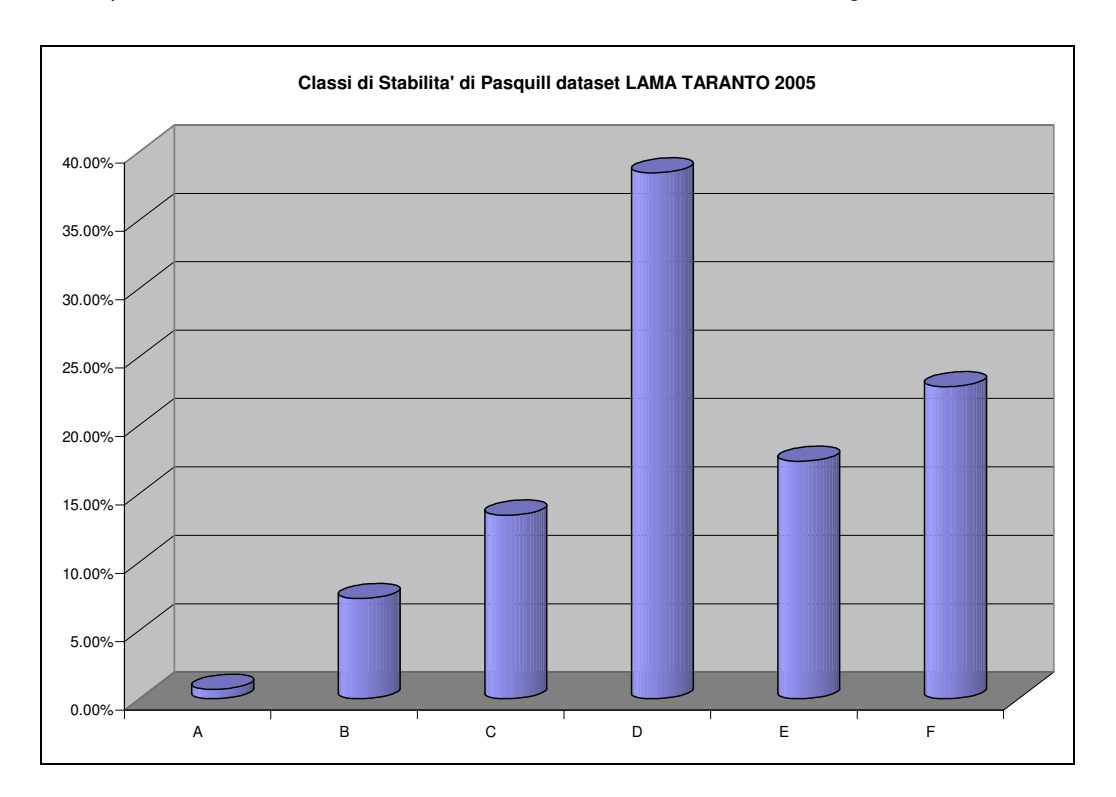

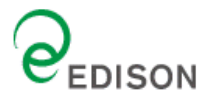

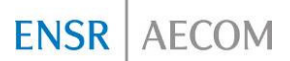

### **Figura 5 - Distribuzione Classi di Pasquill – LAMA TARANTO 2005**

Analizzando i dati meteo-diffusivi si evidenzia uno stato della turbolenza atmosferica generalmente classificabile mediante la classe di stabilità D Neutra; si rileva anche la presenza di frequenti condizioni molto stabili (F).

### **5.2 Inquinanti e situazioni considerate**

La simulazione di dispersione degli inquinanti in atmosfera è stata effettuata mediante il modello di simulazione CALPUFF, per i seguenti inquinanti:

- $\blacksquare$  NO<sub>x</sub>
- $N_{\text{O}_2}$  (considerati cautelativamente pari alla totalità degli NO<sub>x</sub>)
- $SO<sub>2</sub>$
- Polveri .

## **5.3 Griglia dei recettori**

L'area di studio presa in esame ha forma quadrata di 14 Km per 14 Km: l'angolo Sud-Ovest del reticolo di riferimento è stato posizionato nel punto di coordinate UTM, Fuso 33, longitudine 680.255 m (E), latitudine 4.479.111 m (N), in modo tale che l'impianto risulti localizzato al centro dell'area di studio.

I valori delle concentrazioni vengono simulati in corrispondenza di una serie di punti appartenenti ad una griglia di calcolo regolare caratterizzata da una maglia con passo di 300 m. Nella figura seguente si riporta l'estensione e la localizzazione della griglia di calcolo utilizzata nelle simulazioni modellistiche.

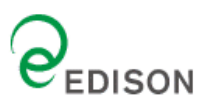

#### AECOM **ENSR**

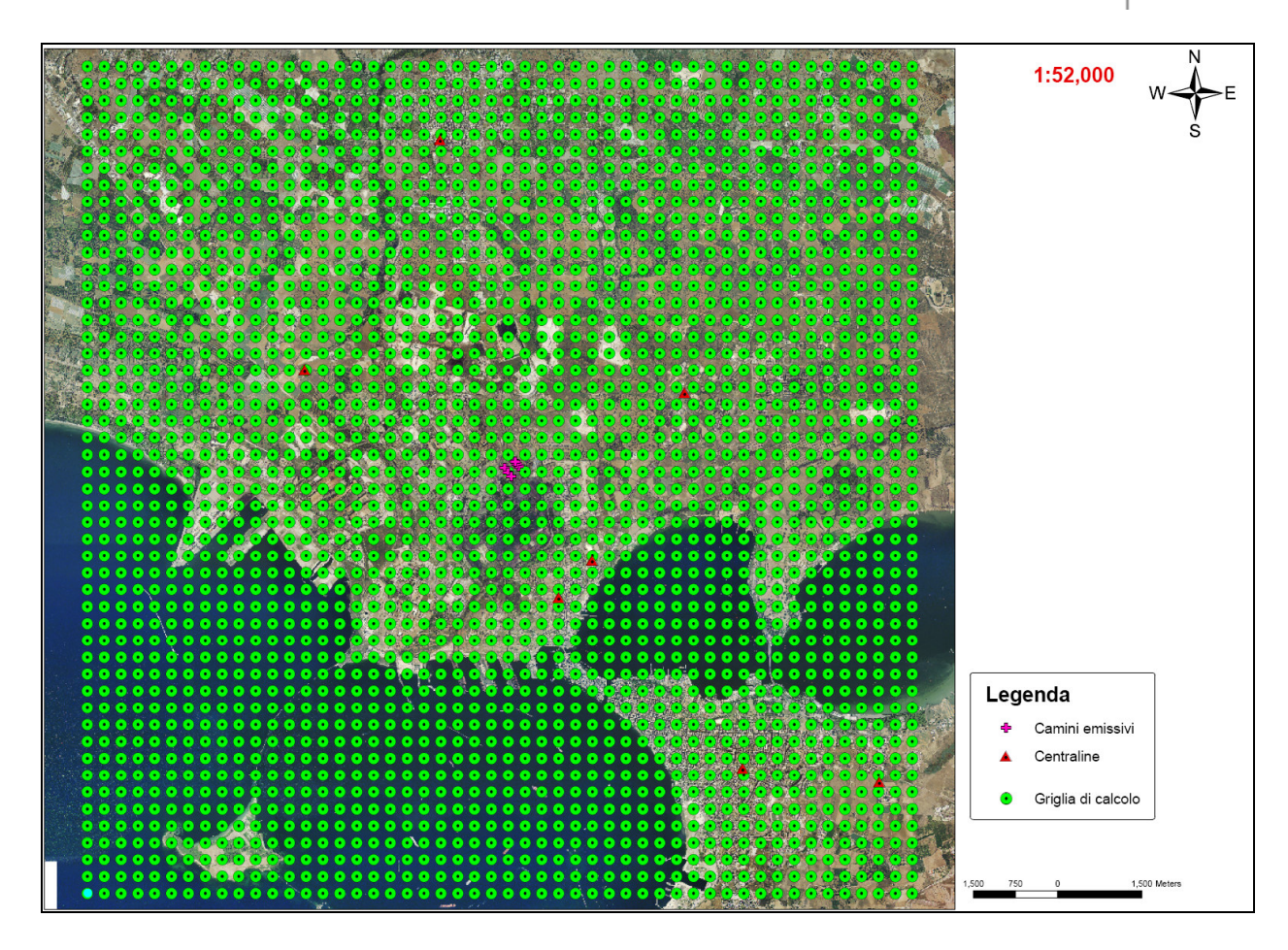

## **Figura 6 – Griglia Calcolo e centraline monitoraggio**

Alla griglia regolare dei punti recettori sono stati inseriti anche diversi ricettori discreti in corrispondenza in corrispondenza delle centraline di monitoraggio.

La Regione Puglia dispone di una rete di rilevamento della qualità dell'aria sul territorio. La rete insistente sull'area vasta è attualmente composta da 7 centraline appartenenti alla rete di rilevamento della Regione Puglia.

L'elenco delle centraline di monitoraggio presenti nell'area vasta, con le relative coordinate, sono riportati nella tabella seguente, mappate nella figura che segue.

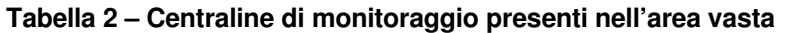

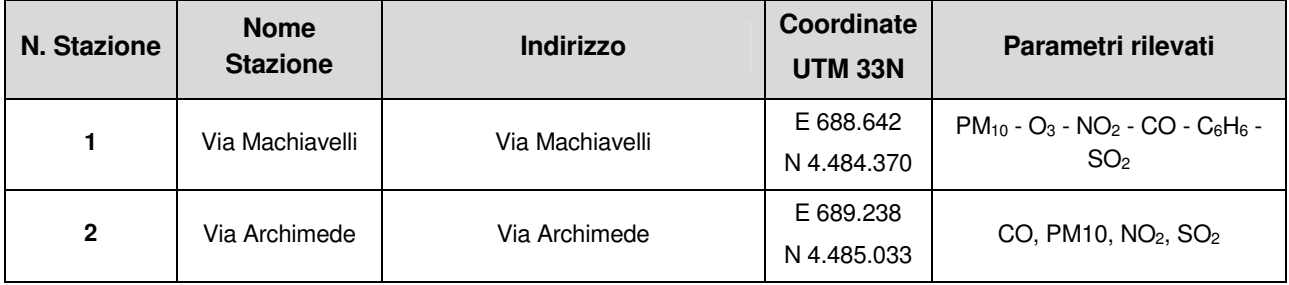

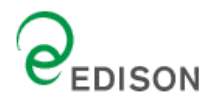

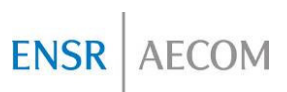

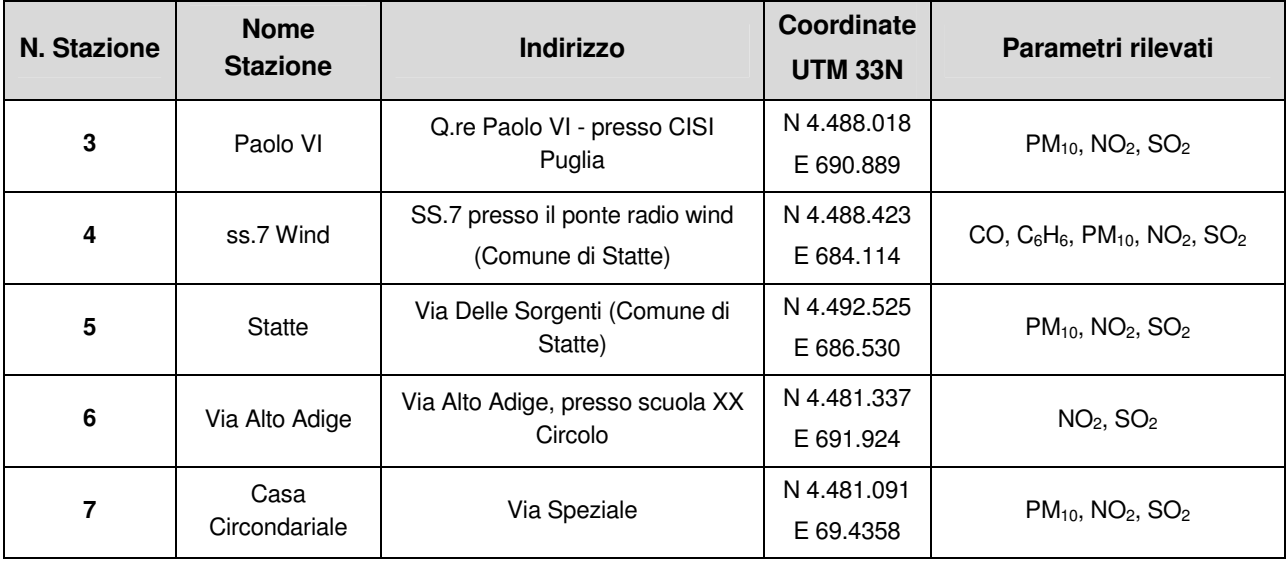

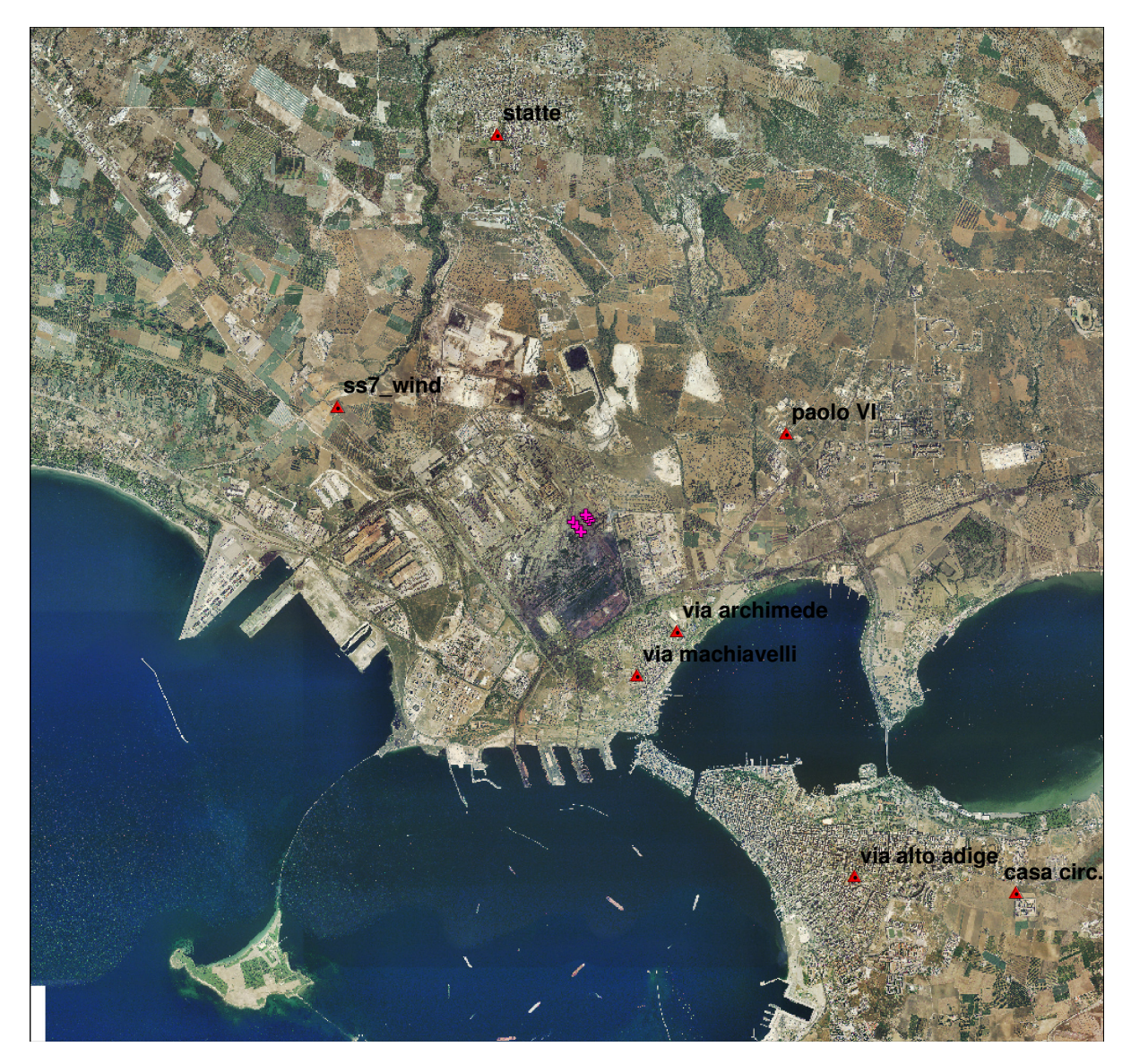

**Figura 7 –Ubicazione delle Centraline di monitoraggio** 

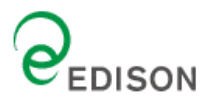

Inoltre all'interno dell'area di studio ricadono anche:

- 1. Il Sito prioritario per l'avifauna (IBA Important Bird Area), "GRAVINE" classificato e inserito tra le aree IBA con il numero 139.
- 2. Il Sito di Importanza Comunitario (SIC) "AREA DELLE GRAVINE", classificato ai sensi della direttiva Habitat con il numero IT9130007 (classificata anche Zona di Protezione Speciale (ZPS), ai sensi della direttiva 79/409/CEE col numero IT913007)
- 3. Il Sito di Importanza Comunitario (SIC) "PINETE DELL'ARCO IONICO", classificato ai sensi della direttiva Habitat con il numero IT9130006
- 4. Il Sito di Importanza Comunitario (SIC) "MASSERIA TORRE BIANCA", classificato ai sensi della direttiva Habitat con il numero IT9130002
- 5. Il Sito di Importanza Comunitario (SIC) "POSIDONIETO ISOLA DI SAN PIETRO TORRE CANNETO", classificato ai sensi della direttiva Habitat con il numero IT9130008
- 6. Il Sito di Importanza Comunitario (SIC) "MAR PICCOLO", classificato ai sensi della direttiva Habitat con il numero IT9130004

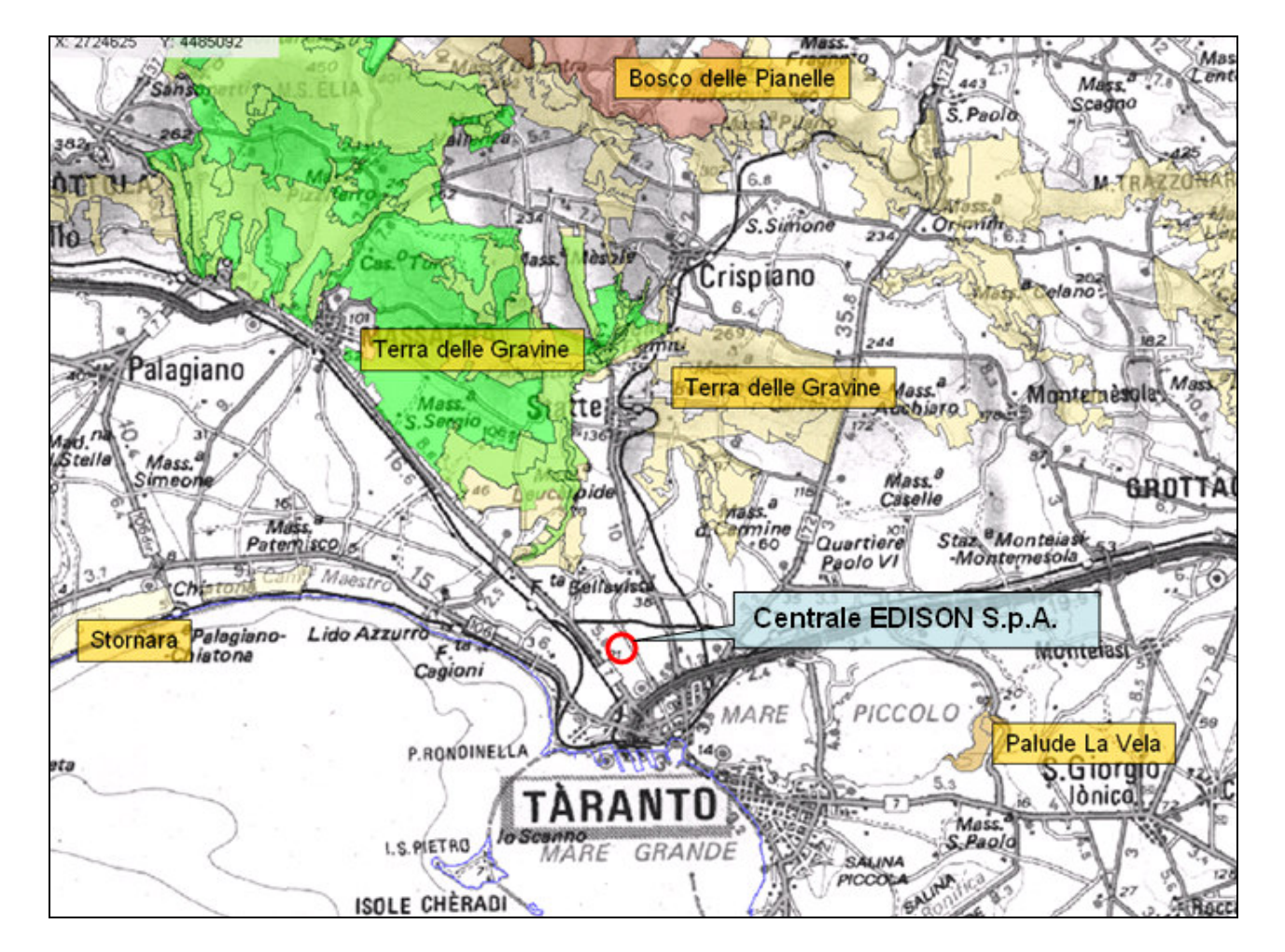

L'ubicazione di tali aree è riportata nelle seguenti Figure.

**Figura 8 - Aree Naturali Protette Provincia di Taranto (Fonte: Regione Puglia - Assessorato all'Ecologia, Ufficio Parchi e Riserve Naturali: "SIC, ZPS e aree Protette")** 

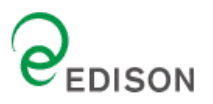

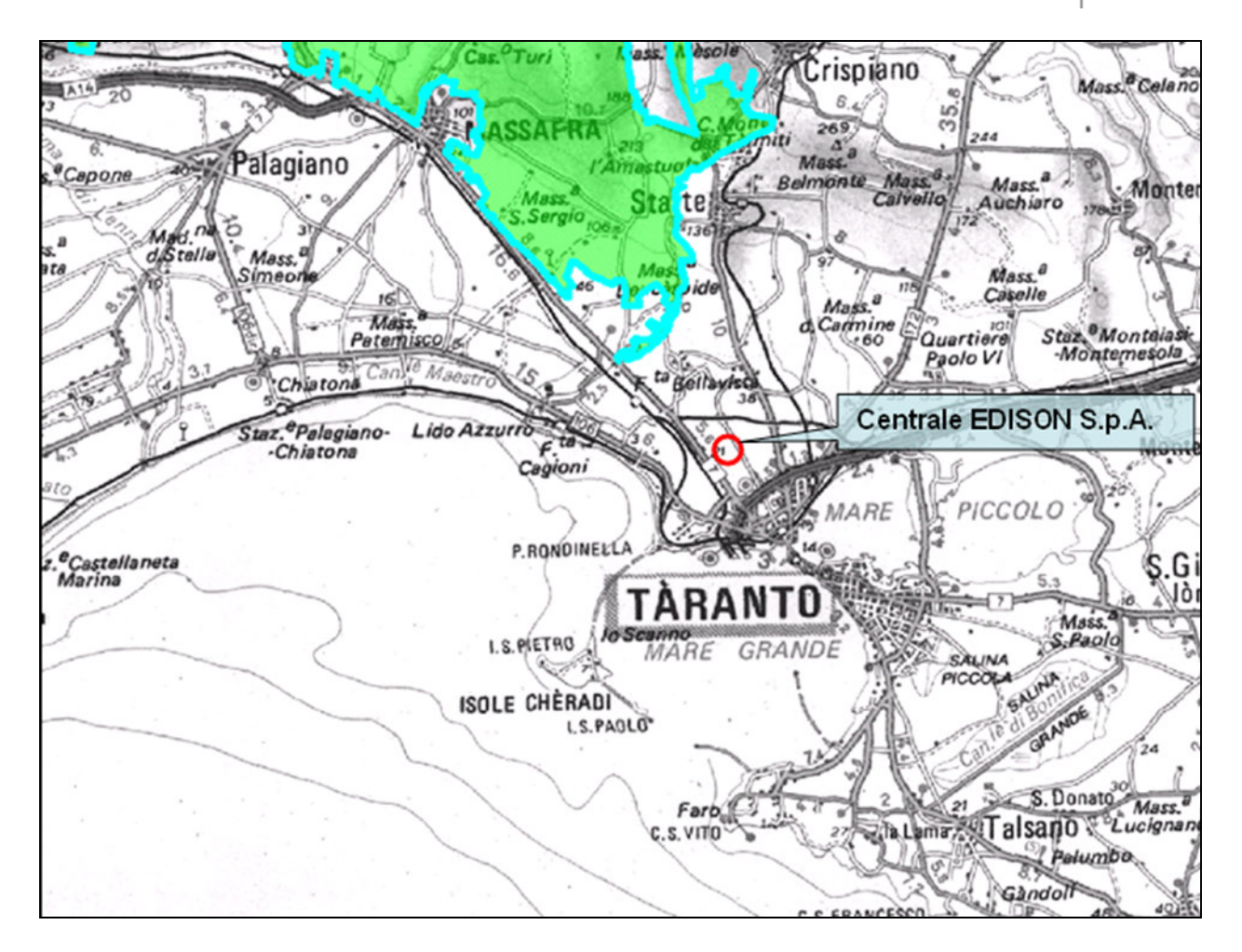

**Figura 9 – Zone ZPS (Fonte: Regione Puglia - Assessorato all'Ecologia, Ufficio Parchi e Riserve Naturali: "SIC, ZPS e aree Protette")** 

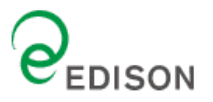

#### AECOM **ENSR**

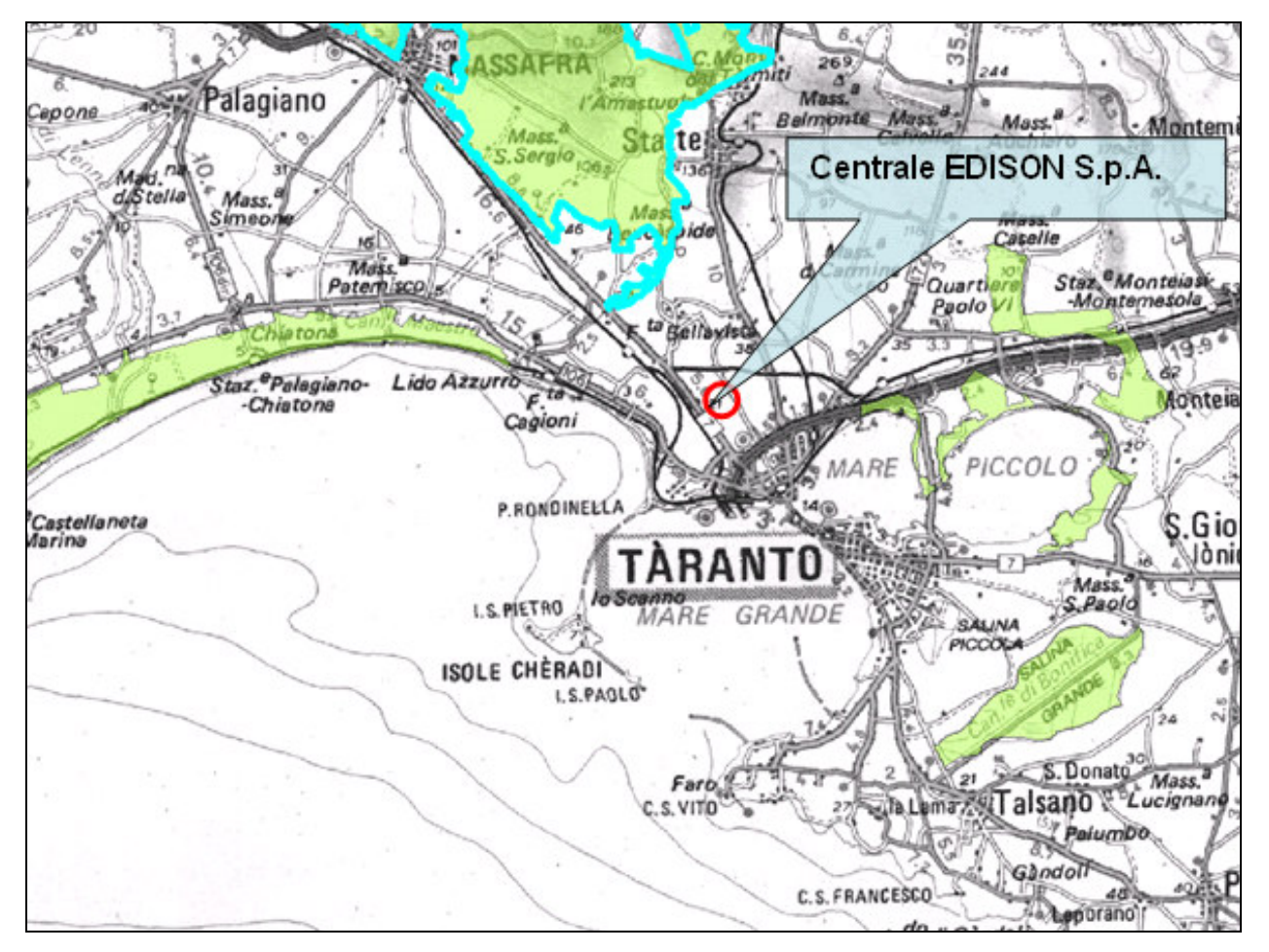

**Figura 10 – Zone SIC (Fonte: Regione Puglia - Assessorato all'Ecologia, Ufficio Parchi e Riserve Naturali: "SIC, ZPS e aree Protette")** 

## **2.5.4 Dati relativi alle emissioni delle sorgenti puntuali**

Per ciascun punto emissivo, costituito da camini verticali puntuali, è necessario procedere nella caratterizzazione delle seguenti principali tipologie di informazione:

- 1. Caratteristiche geometriche della sorgente: posizione, altezza e diametro del camino di emissione;
- 2. Caratteristiche emissive: temperatura e velocità dei fumi, ore di funzionamento, portata e tipologia degli inquinanti rilasciati (flusso di massa in g/s).

Nella Tabella di seguito riportata si indicano le caratteristiche geometriche ed emissive delle sorgenti emissive della centrale, per lo scenario considerato.

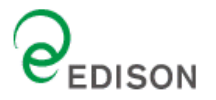

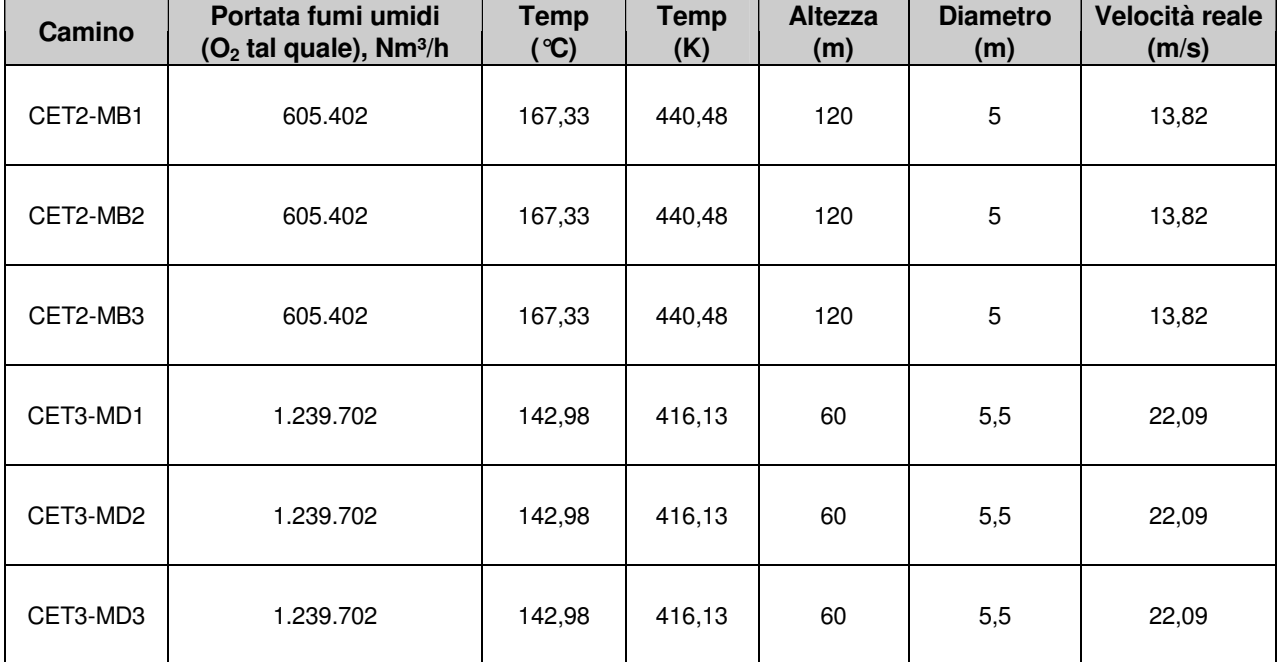

## **Tabella 3 - Caratteristiche fisiche dei camini della centrale Edison – Scenario Storico (anno 2005)**

### **Tabella 4 - Caratteristiche fisiche dei camini della centrale Edison – Scenario alla Capacità Produttiva**

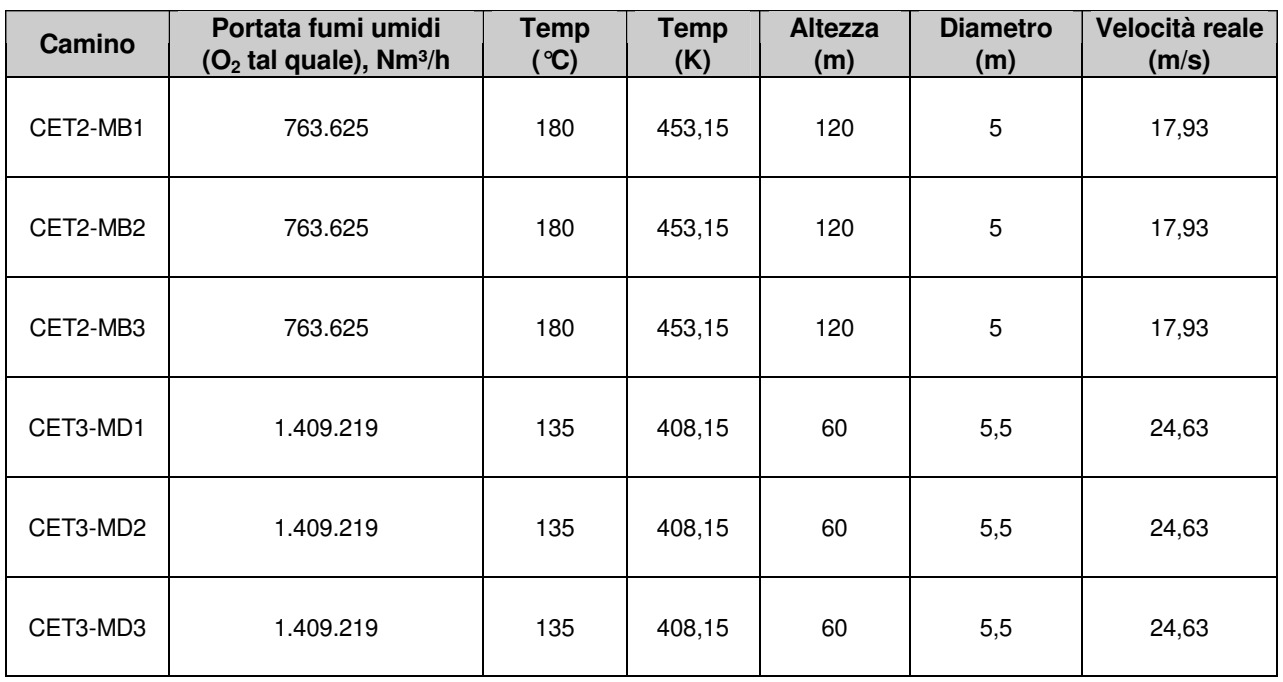

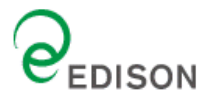

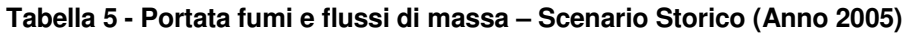

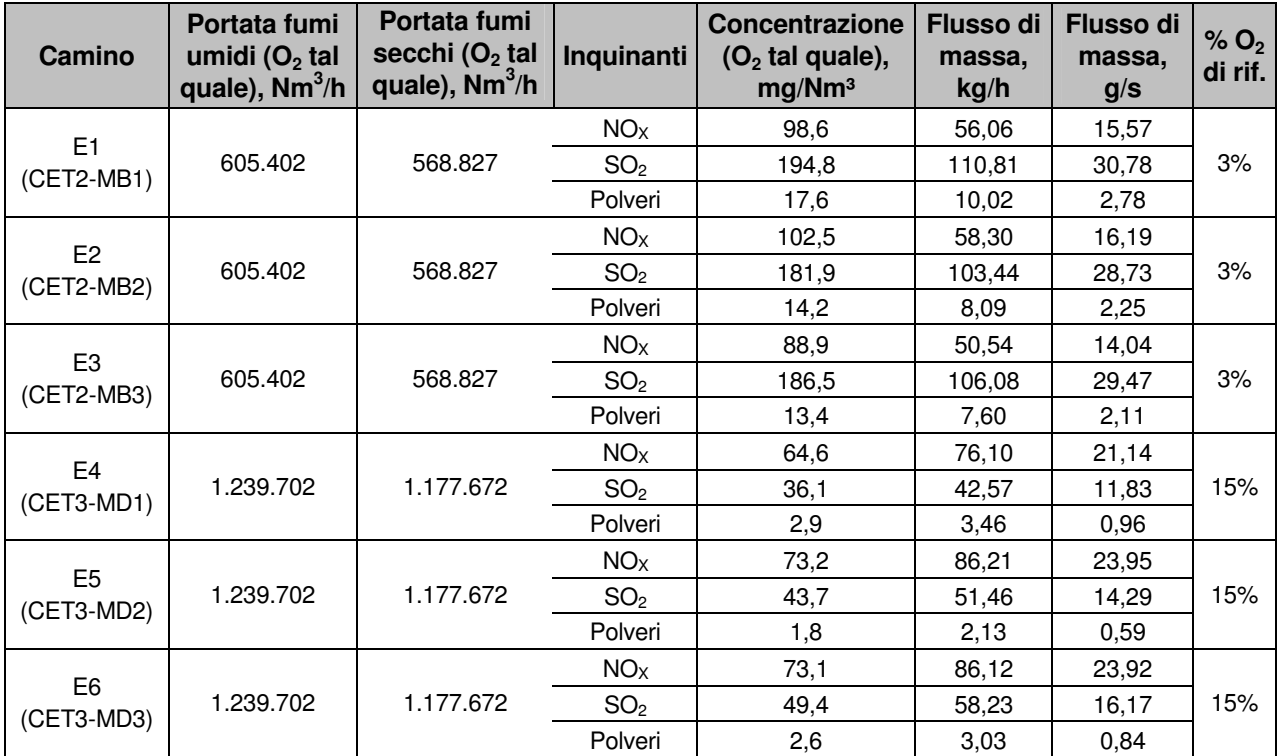

## **Tabella 6 - Portata fumi e flussi di massa – Scenario alla Capacità Produttiva**

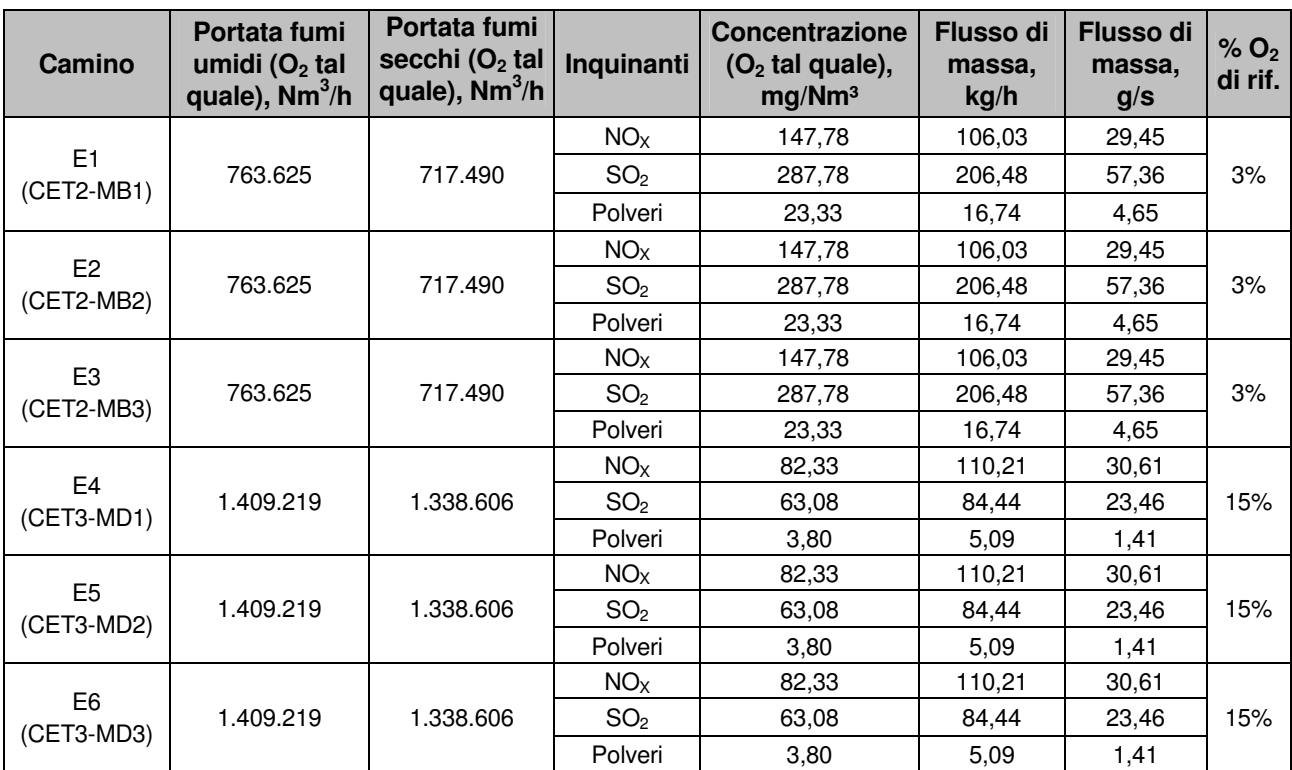

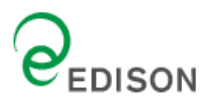

## **6.0 Risultati delle simulazioni e confronto con gli Standard di Qualità Ambientale (SQA)**

## **6.1 Descrizione delle elaborazioni effettuate**

Come già riportato nei precedenti paragrafi sono state svolte alcune simulazioni modellistiche con il fine di determinare la variazione indotta sulla qualità dell'aria preesistente a seguito dell'attività del sito produttivo in relazione agli Standard di Qualità Ambientale (SQA) dettati dalla normativa vigente in materia.

Tali SQA, per i parametri NO<sub>x</sub>, NO<sub>2</sub> e SO<sub>2</sub>, coincidono con i corrispondenti limiti fissati dal D.M. 2 Aprile 2002, n. 60. I risultati riguardanti il parametro "Polveri" sono stati invece confrontati con i limiti fissati dalla normativa per il parametro "PM<sub>10</sub>"; tale confronto risulta estremamente cautelativo in quanto solo una aliquota di Polveri è rappresentata dal termine  $PM_{10}$ .

I risultati delle simulazioni sono riassunti mediante mappe di isoconcentrazione che rappresentano la distribuzione dei valori di concentrazione di inquinanti in atmosfera. Per ogni scenario considerato sono riportate le mappe relative alle concentrazioni atmosferiche mediate su differenti periodi temporali (secondo quanto indicato dal D.M. 2 Aprile 2002, n. 60), al fine di verificare il carico inquinante gravante mediamente sul territorio e per identificare eventuali episodi di criticità sulla qualità dell'aria.

Inoltre si riportano le figure che evidenzino, per ciascun scenario analizzato (qualora ci siano superamenti dei limiti di legge), i punti dove sono previsti i superamenti, distinguendoli tra quelli dove il numero di superamenti è superiore o inferiore al numero stabilito dalla normativa.

Per gli inquinanti considerati (NO<sub>x</sub>, NO<sub>2</sub>, SO<sub>2,</sub> PM<sub>10</sub>) la normativa di riferimento fissa il numero di volte che la concentrazione limite può essere superata in un anno; i risultati prodotti rappresentano quindi il corrispondente percentile della concentrazione massima (nell'intervallo temporale fissato). I valori annuali sono invece mediati sull'intero anno.

L'insieme degli scenari affrontati è riassunto in **Tabella 7**, distinto per ciascun inquinante e periodo di mediazione.

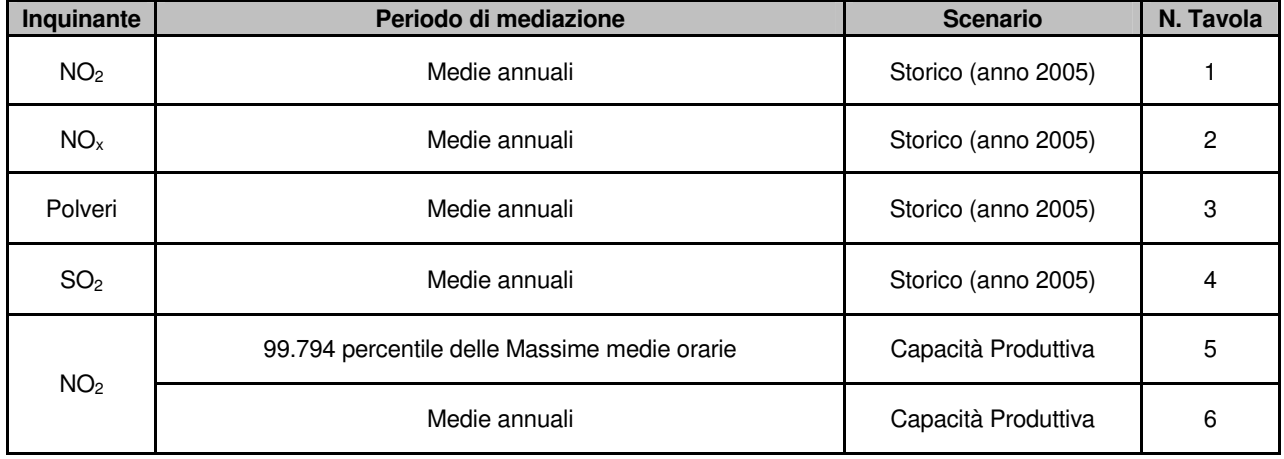

### **Tabella 7 - Riassunto degli scenari considerati**

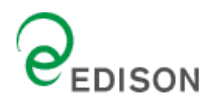

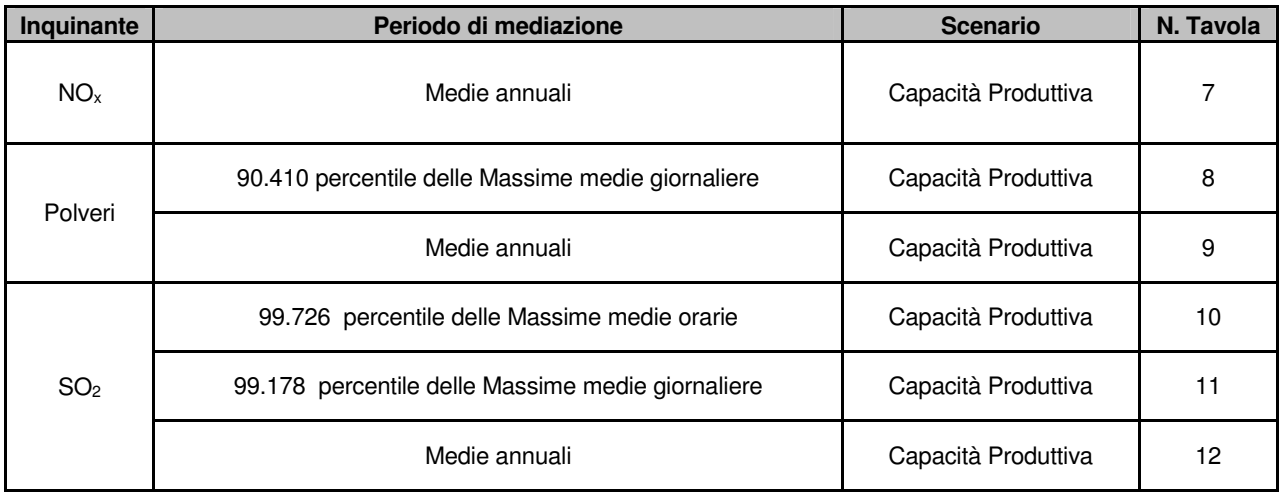

## **6.2 Massime concentrazioni stimate dal modello**

I massimi valori di concentrazione stimati sono riassunti in **Tabella 8** (per lo scenario storico) e **Tabella 9** (per lo scenario alla capacità produttiva) dove sono indicati anche i limiti di legge e le coordinate dei punti di massima concentrazione.

### **Tabella 8 – Massime concentrazioni stimate dal modello di calcolo CALPUFF per ciascuna simulazione effettuata (µg/m<sup>3</sup> ) – Scenario Storico (anno 2005)**

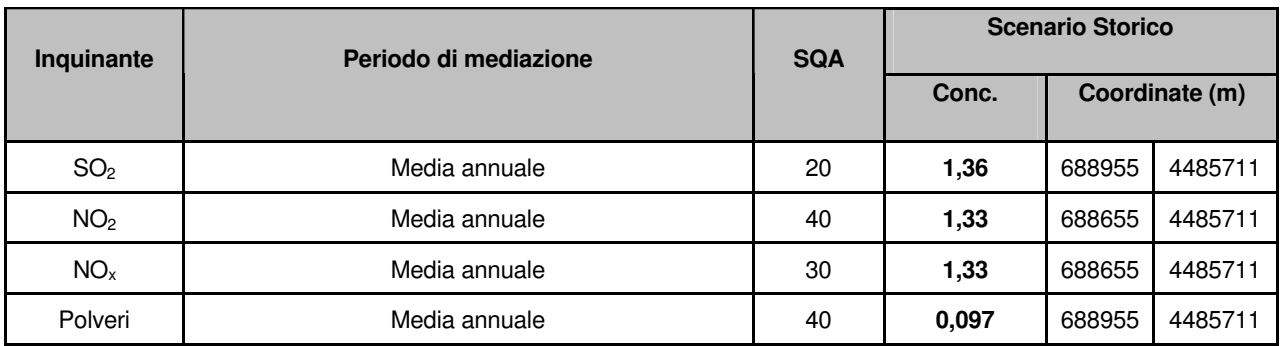

## **Tabella 9 – Massime concentrazioni stimate dal modello di calcolo CALPUFF per ciascuna simulazione effettuata (µg/m<sup>3</sup> ) – Scenario alla Capacità Produttiva**

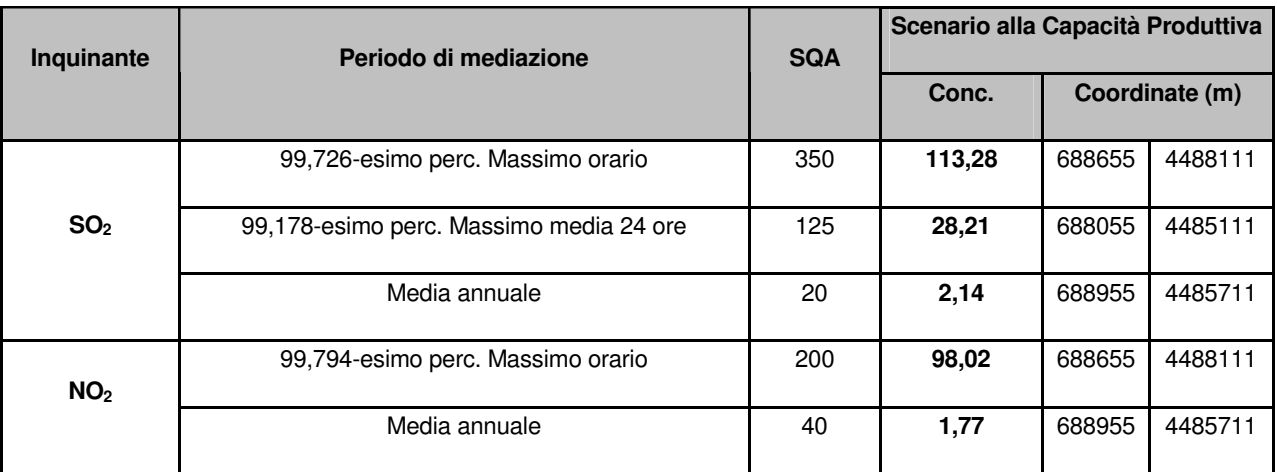

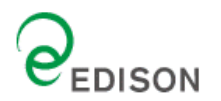

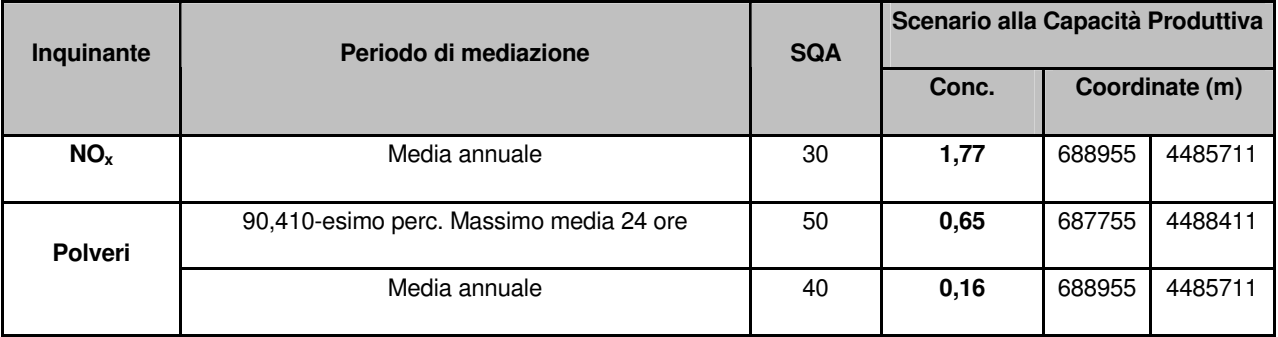

In generale analizzando le distribuzioni spaziali delle concentrazioni al suolo ottenute con il modello CALPUFF si evidenzia come le concentrazioni massime di ricaduta si hanno in direzione Est - Sud Est rispetto ai camini emissivi della centrale Edison. Inoltre generalmente le ricadute a breve termine (concentrazioni medie orarie e su 24 ore) sono caratterizzate da picchi massimi di concentrazione quasi sempre localizzati ad Est - Nord Est, mentre le distribuzioni annuali, sia nello scenario storico che in quello alla capacità produttiva, determinano un picco posizionato a Sud – Est.

Per lo scenario alla capacità produttiva (cfr. Tabella 6), facendo un'analisi per ogni inquinante si può osservare che:

- $\checkmark$  Per le Polveri il picco massimo del 90,41-esimo (<sup>1</sup>) percentile della concentrazione massima giornaliera (0,65 µg/m<sup>3</sup>) ricade a circa 1,4 Km dalla centrale, in direzione Nord. Il valore massimo della media annuale (0,16  $\mu$ g/m<sup>3</sup>) ricade invece in direzione Sud - Est (coerentemente con la direzione prevalente da cui soffia il vento, espressa nella rosa dei venti), a circa 1,5 Km dalla centrale. Entrambi i valori risultano notevolmente inferiori ai limiti ammessi dalla legge per il parametro PM10 (rispettivamente 50 e 40  $\mu$ g/m<sup>3</sup>).
- Per l'SO2, per tutti i periodi di mediazione, le massime concentrazioni rispettano gli SQA, definiti dal DM 60/2002. Il valore massimo del 99,726-esimo (<sup>2</sup>) percentile della media oraria è di 113,28 µg/m<sup>3</sup> ricadente in direzione Nord - Est, mentre il punto di concentrazione massima del 99,178-esimo  $(^3)$ percentile del valore limite su media di 24 ore è di 28,21 µg/m<sup>3</sup> localizzato in direzione Sud - Sud Est. Il picco di concentrazione della media ricade, invece, in direzione Sud - Est.
- $\checkmark$  Per l'NO<sub>2</sub>, la cui concentrazione è stata considerata cautelativamente pari a alla totalità degli NO<sub>x</sub>, il punto di massima concentrazione del 99,794-esimo  $(4)$  percentile delle medie orarie è localizzato a più di 1 Km di distanza dall'impianto in direzione Nord - Est rispetto ai camini emissivi. Il valore massimo della media oraria rispetta largamente i limiti di legge normativi, in quanto è caratterizzato da un valore di 98,02 µg/m<sup>3</sup> rispetto ai 200 µg/m<sup>3</sup> fissati per legge da non superare più di 18 volte per anno civile. Il picco massimo della media annuale risulta pari a 1,77  $\mu$ g/m $^3$  e cade sempre in direzione

-

<sup>(</sup> 1 ) La mappa del 90,41-esimo percentile rappresenta i valori di concentrazioni medie giornaliere che sono superati solo 34 volte in un anno (per il PM10 il valore limite normativo è pari a 50 µg/m3 da non superare più di 35 volte per anno civile).

 $(2)$  La mappa rappresentante il 99,726-esimo percentile orario rappresenta i valori di concentrazione massima della media oraria che sono superati solamente 23 volte in un anno (per l'SO<sub>2</sub> il limite orario stabilito dalla legge è pari a 350 µg/m<sup>3</sup> da non superare più di 24 volte per anno civile).

 $(3)$  La mappa del 99,178-esimo percentile del valore massimo su media di 24 ore rappresenta i valori medi giornalieri che sono superati solo 2 volte nel corso dell'anno (per l'SO<sub>2</sub> il limite giornaliero stabilito dalla normativa è pari a 125 µg/m<sup>3</sup> da non superare più di 3 volte per anno civile).

<sup>(</sup> 4 ) La distribuzione di concentrazione del 99,794-esimo percentile delle medie orarie, rappresenta la concentrazione media oraria che è superata solamente 17 volte in un anno.

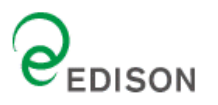

Sud - Est rispetto alla centrale Edison di Taranto (limite normativo pari a 40 µg/m<sup>3</sup>). Risulta altresì rispettato il valore limite annuale per la protezione della vegetazione fissato a 30 µg/m<sup>3</sup> e relativo alla media annuale di  $NO<sub>x</sub>$  totali.

Il punto di ricaduta del valore massimo di concentrazione media annuale è il medesimo per i diversi inquinanti (Polveri,  $SO_2$ ,  $NO_2$ ,  $NO_2$ ) e per i due scenari considerati. Infatti anche lo scenario storico (anno 2005, cfr Tabella 5) è caratterizzato da un picco di massima concentrazione media annua localizzato a Sud- Est dell'impianto. Lo scenario storico presenta invece dei valori di concentrazione massima significativamente inferiori rispetto allo scenario alla capacità produttiva, e precisamente, da un'analisi dei valori stimati dal modello, si osserva che :

- $\checkmark$  Il valore massimo della media annuale delle Polveri è pari a 0,097  $\mu$ g/m<sup>3</sup> (valore massimo notevolmente inferiore al limite ammesso dalla legge per le PM<sub>10</sub> e pari a 40  $\mu$ g/m<sup>3</sup>);
- $\checkmark$  Il valore massimo della media annuale dell'SO<sub>2</sub>, è pari a 1,36 µg/m<sup>3</sup> (valore massimo notevolmente inferiore al limite ammesso dalla legge e pari a 20  $\mu$ g/m<sup>3</sup>);
- $\checkmark$  Il valore massimo della media annuale dell'NO<sub>2</sub> è pari a 1,33 µg/m<sup>3</sup> (valore massimo notevolmente inferiore al limite ammesso dalla legge per l'NO<sub>2</sub> (NO<sub>x</sub>) e pari a 40 µg/m<sup>3</sup> (30 µg/m<sup>3</sup>));

In conclusione, si osserva che, per i diversi inquinanti e in entrambi gli scenari, le massime concentrazioni delle sostanze analizzate non superano mai i limiti normativi, ma anzi i valori massimi sono significativamente inferiori ai valori soglia fissati.

## **6.3 Valori stimati dal modello in corrispondenza dei recettori sensibili**

In corrispondenza dei recettori sensibili considerati (centraline gestite dalla Regione Puglia) le simulazioni effettuate allo scenario storico (anno 2005) hanno dato i valori riportati nella seguente tabella.

### **Tabella 10 – Valori stimati dal modello CALPUFF nei punti corrispondenti alla localizzazione delle centraline di monitoraggio in (µg/m³) nello Scenario Storico (anno 2005)**

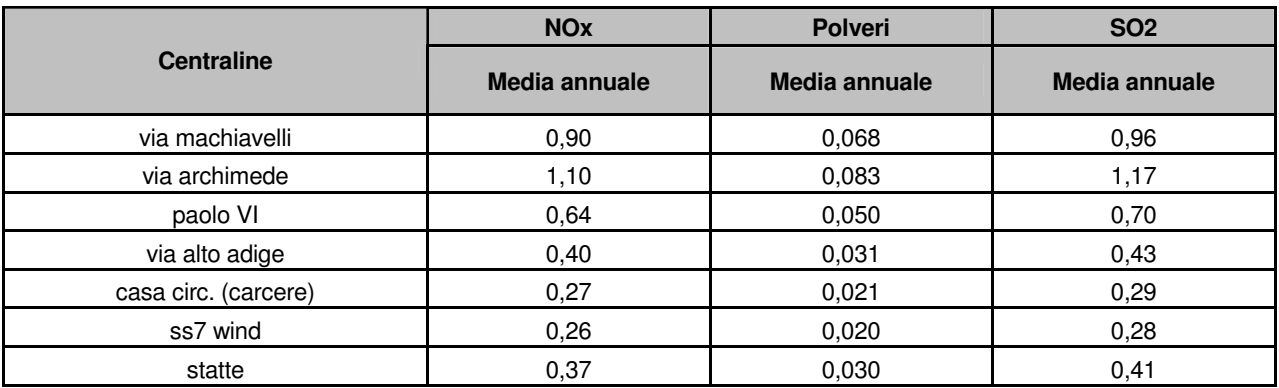

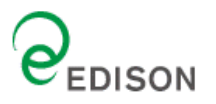

Nella **Tabella 11** vengono inoltre riportati, per confronto, i valori rilevati dalla rete di monitoraggio della Regione Puglia nel corso dell'anno 2005.

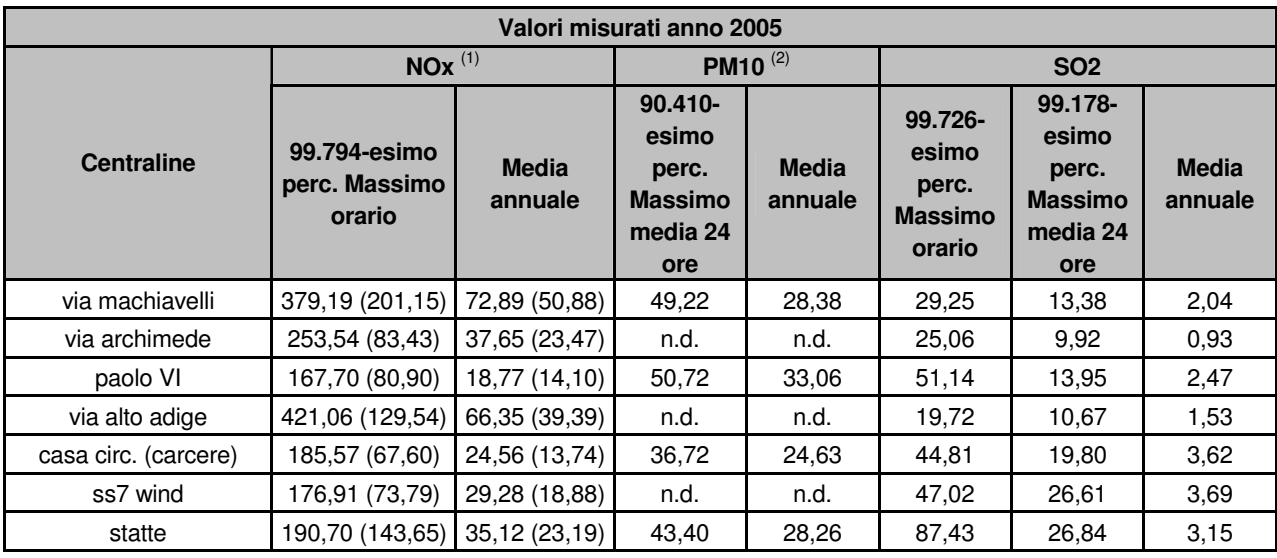

### **Tabella 11 - Valori misurati dalla Regione Puglia in corrispondenza delle centraline di monitoraggio (anno 2005) (µg/m³)**

### **Note:**

 $^{(1)}$  tra parentesi vengono indicati i valori di NO<sub>2</sub> misurati nelle centraline durante l'anno 2005. Nel presente documento le concentrazioni stimate di NO<sub>2</sub> sono state considerate cautelativamente pari alla totalità di NO<sub>x</sub>.

<sup>(2)</sup> nel presente documento le concentrazioni simulate per il parametro "Polveri" sono state cautelativamente confrontate con i valori di PM10 misurati alle centraline.

Il confronto tra i valori medi annuali simulati per lo scenario storico (anno 2005) e i valori realmente misurati in corrispondenza delle Centraline di qualità dell'aria nel medesimo periodo di riferimento, mostra come, in questi punti, le emissioni di NOx e Polveri imputabili alla Centrale di Taranto contribuiscano in misura minima alla qualità complessiva dell'aria. Occorre infatti tenere presente che le centraline rilevano gli inquinanti emessi anche da altre fonti di inquinamento, come quella veicolare, da riscaldamento residenziale o da altre sorgenti di tipo industriale. Per quanto concerne il parametro  $SO<sub>2</sub>$ , inquinante di origine principalmente industriale, si può notare come le concentrazioni simulate risultino dello stesso ordine di grandezza di quelle realmente misurate alle centraline. Anche in questo caso, comunque, i valori misurati alle centraline risultano sempre maggiori di quelli stimati dal modello, ad eccezione della centralina posizionata in via Archimede, posizionata lungo la direzione prevalente del vento. In questo caso il valore stimato dal modello CALPUFF (1,17  $\mu$ g/m<sup>3</sup>) è leggermente superiore a quello misurato dalla centralina (0,93  $\mu$ g/m<sup>3</sup>). Ciò è attribuibile al fatto che il modello matematico CALPUFF tende conservativamente a sovrastimare le concentrazioni simulate. E' importante evidenziare inoltre come il parametro SO<sub>2</sub> non risulti un parametro critico per la qualità dell'aria nell'area di indagine, presentando valori misurati nelle centraline di monitoraggio costantemente conformi e ampiamente inferiori ai limiti normativi (20  $\mu$ g/m<sup>3</sup>).

Per quanto riguarda lo scenario alla Capacità Produttiva, la seguente Tabella presenta i risultati ottenuti applicando il modello di calcolo in corrispondenza delle stesse centraline di misura della qualità dell'aria.

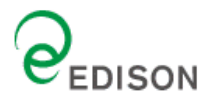

## **Tabella 12 – Valori stimati dal modello CALPUFF nei punti corrispondenti alla localizzazione delle**  centraline di monitoraggio in (µg/m<sup>3</sup>) nello Scenario alla Capacità Produttiva

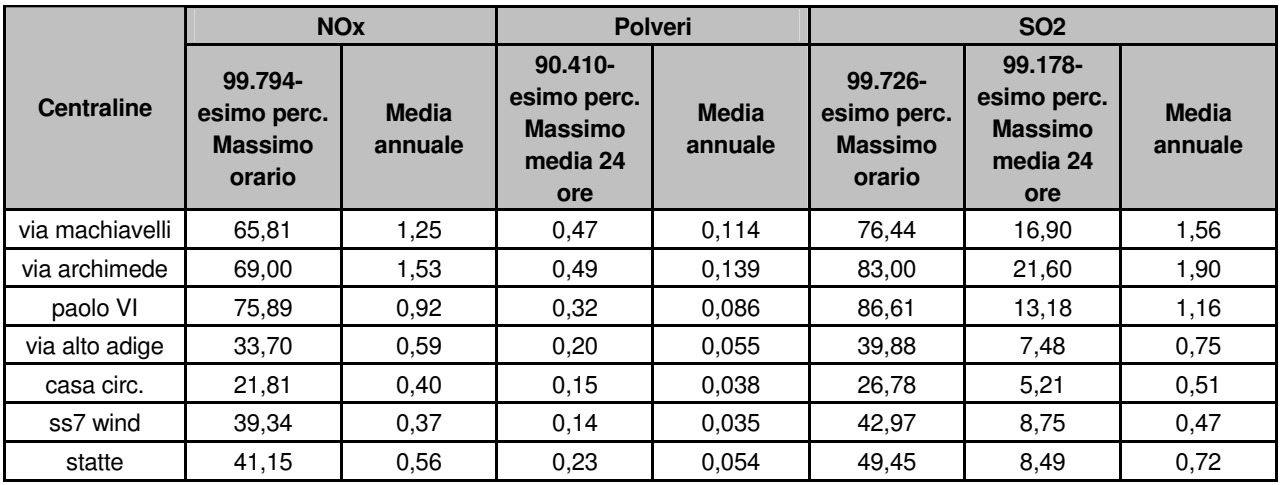

Anche in questo caso, considerando la Centrale funzionante alla capacità produttiva, le concentrazioni stimate al suolo risultano essere significativamente inferiori ai limiti normativi.

L'analisi più dettagliata delle concentrazioni di SO<sub>2</sub> e NO<sub>x</sub> simulate ai recettori (Tabella 13 e Tabella 14) mostra come l'apporto di inquinanti imputabili al funzionamento della Centrale risulti generalmente non significativo (<5 µg/m<sup>3</sup>). La frequenza di eventi in grado di contribuire in modo rilevante alla qualità complessiva dell'aria nei punti considerati appare infatti alquanto limitata, in quanto:

- $\checkmark$ per l'NO<sub>x</sub> concentrazioni maggiori di 125 µg/m<sup>3</sup> si verificano solo per 1÷3 ore/anno nelle centraline di Via Macchiavelli, Via Archimede e Paolo VI, caratterizzate da contributi in ogni caso inferiori a 175  $\mu$ g/m<sup>3</sup> (la concentrazione massima oraria fissata dalla normativa vigente è pari a 200  $\mu$ g/m<sup>3</sup>);
- $\checkmark$  per l'SO<sub>2</sub> concentrazioni maggiori di 150 µg/m3 si verificano solo per 1÷5 ore/anno nelle centraline di Via Macchiavelli, Via Archimede e Paolo VI, caratterizzate da contributi in ogni caso inferiori a 150  $\mu$ g/m $^3$  (la concentrazione massima oraria fissata dalla normativa vigente è pari a 350  $\mu$ g/m $^3$ )

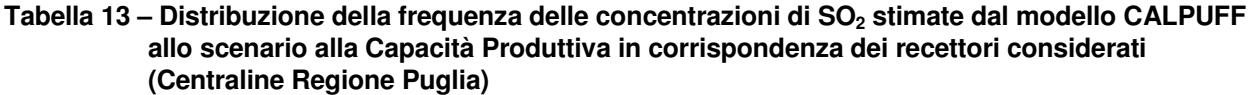

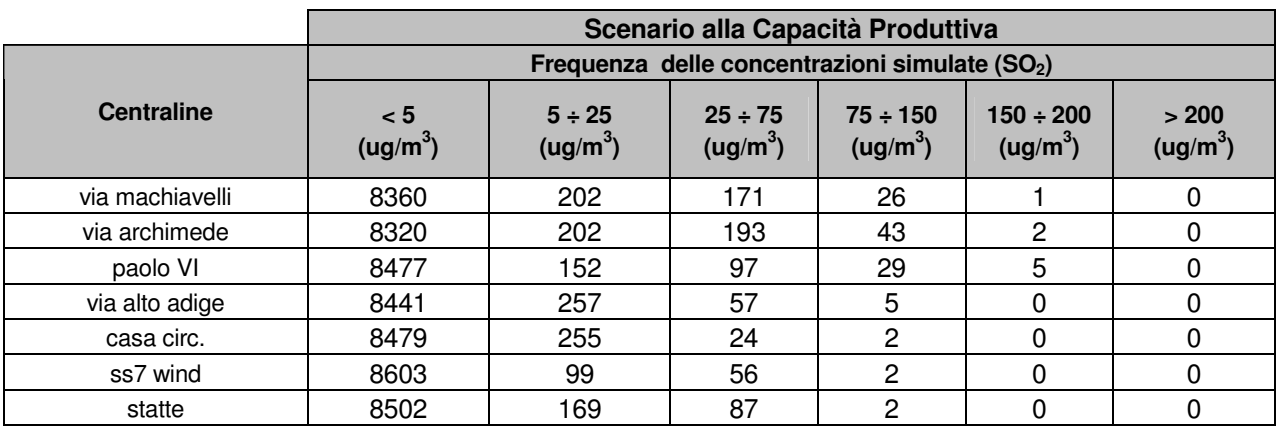

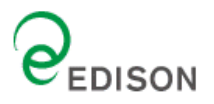

### **Tabella 14 – Distribuzione della frequenza delle concentrazioni di NOx stimate dal modello CALPUFF allo scenario alla Capacità Produttiva in corrispondenza dei recettori considerati (Centraline Regione Puglia)**

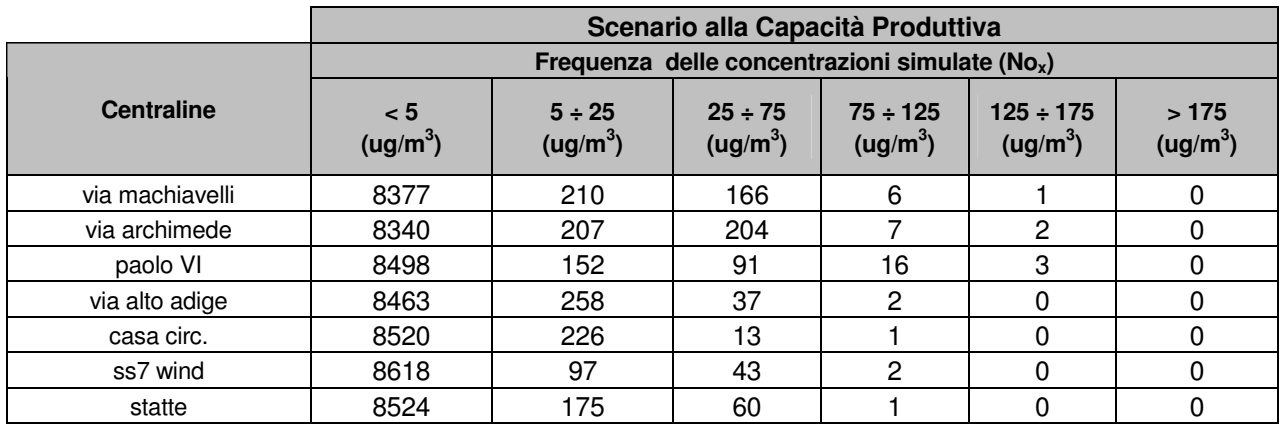

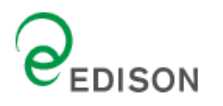

## **7.0 Conclusioni**

Sulla base delle simulazioni effettuate e dei dati riportati nel presente documento, non sono state rilevate criticità relativamente alle emissioni in aria della centrale Edison di Taranto. Infatti, le emissioni dalla centrale in relazione all'anno 2005 utilizzato come base per la simulazione, non comportano superamenti degli SQA fissati dalla normativa nazionale DM 60/2002.

In generale dall'analisi delle distribuzioni spaziali delle concentrazioni al suolo di inquinanti emessi su media annuale, modellizzate mediante CALPUFF, si evidenzia come le concentrazioni massime di ricaduta siano distribuite in direzione Est – Sud Est rispetto ai camini emissivi della centrale Edison conformemente alla rosa dei venti annuale dell'area di studio.

Le distribuzioni spaziali delle ricadute a breve termine (concentrazioni medie orarie, medie su 8 ore e medie giornaliere) sono invece caratterizzate da picchi massimi di concentrazione quasi sempre localizzati ad Est - Nord Est.

I valori stimati dal modello, in entrambi gli scenari "Storico" e alla "Capacità Produttiva", non mostrano il superamento dei limiti di legge per nessuno degli inquinanti considerati.

Il confronto tra i valori medi annuali stimati e le concentrazioni rilevate dalle centraline di monitoraggio mostra inoltre come le emissioni della Centrale di Taranto, per quasi tutti gli inquinanti analizzati (NO<sub>2</sub>,  $NO<sub>x</sub>$  e Polveri), contribuiscano in misura minima alla qualità complessiva dell'aria in corrispondenza dei recettori sensibili considerati. Il parametro  $SO<sub>2</sub>$  risulta invece influenzato in misura talvolta significativa dalle emissioni della Centrale, pur mantenendo valori ampiamente inferiori agli SQA fissati dalla normativa nazionale.

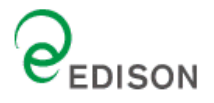

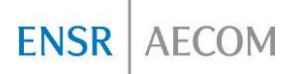

## **Appendici**

Mappe di isoconcentrazione al suolo